# ГОСУДАРСТВЕННОЕ БЮДЖЕТНОЕ УЧРЕЖДЕНИЕ ДОПОЛНИТЕЛЬНОГО ОБРАЗОВАНИЯ «ДОМ ЮНОШЕСКОГО ТЕХНИЧЕСКОГО ТВОРЧЕСТВА» ЦЕНТР ЦИФРОВОГО ОБРАЗОВАНИЯ ДЕТЕЙ «IT-КУБ» Г. ЮЖНОУРАЛЬСК

ПРИНЯТО:

на заседании педагогического совета ГБУ ДО «ДЮТТ Челябинской области» протокол № 135 от 15 шенея 2023 г.

СОГЛАСОВАНО: на заседании методического совета ЦЦОД «IT-куб» г. Южноуральск протокол № от 2023 г.

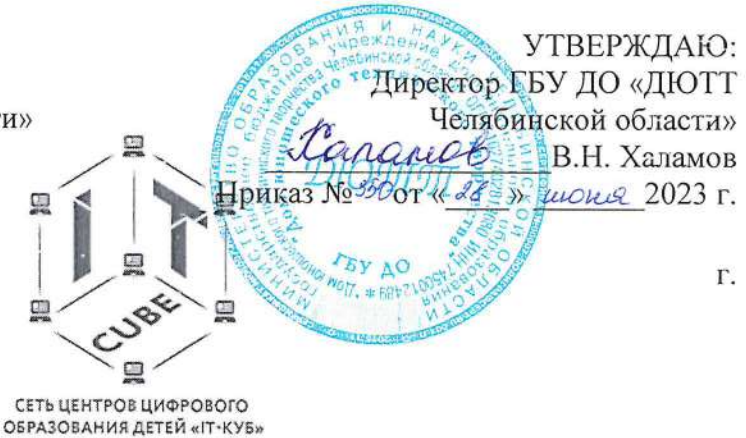

IT-CUBE.ЮЖНОУРАЛЬСК

# ДОПОЛНИТЕЛЬНЯ ОБЩЕРАЗВИВАЮЩАЯ ОБЩЕОБРАЗОВАТЕЛЬНАЯ ПРОГРАММА «VR/AR: МОДЕЛИРОВАНИЕ, ТВОРЧЕСТВО, ВИЗУАЛИЗАЦИЯ»

Направленность: техническая Уровень освоения: базовый Срок освоения программы:  $1$  год Возрастная категория обучающихся: 11-15 лет

> Автор-составитель: Быченок Владимир Васильевич, педагог дополнительного образования

г. Южноуральск, 2023

**СОДЕРЖАНИЕ** 

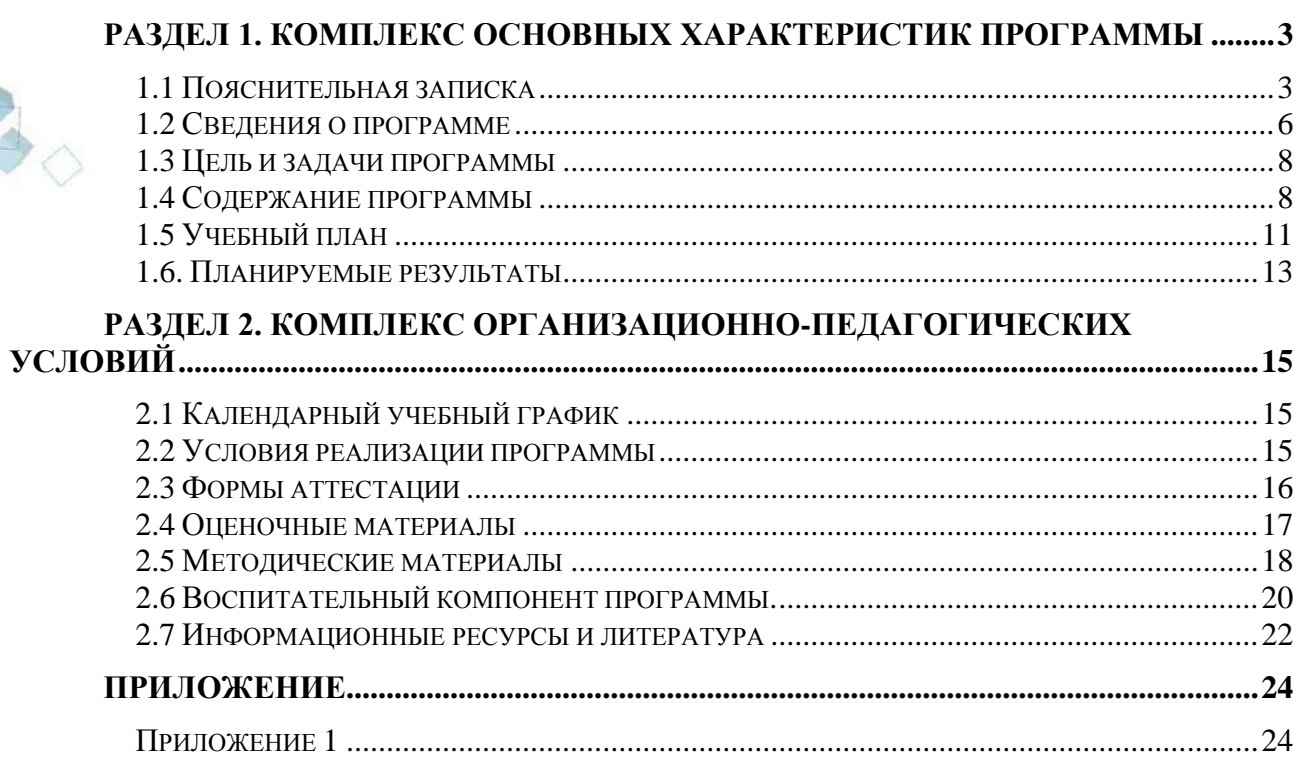

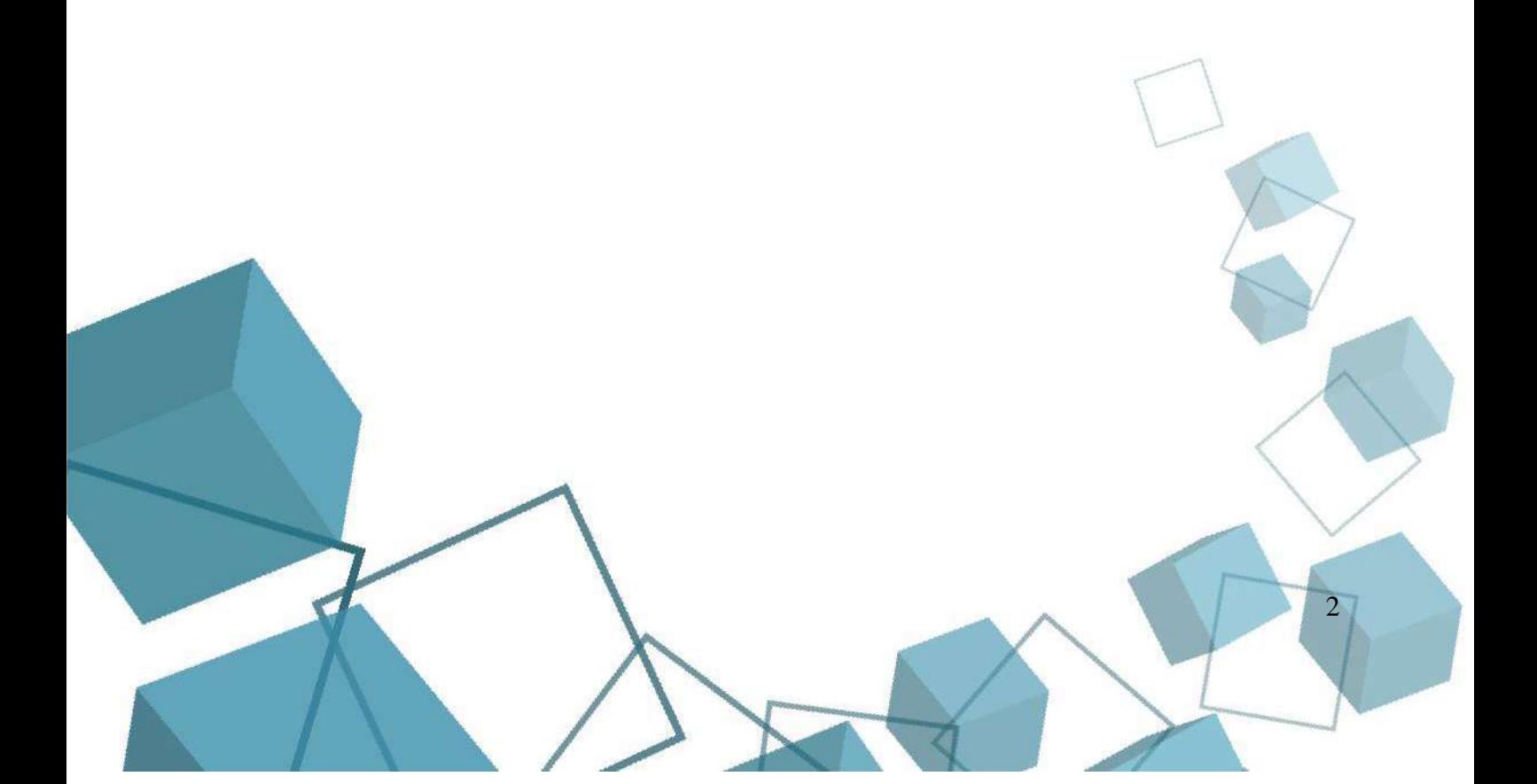

# **РАЗДЕЛ 1. КОМПЛЕКС ОСНОВНЫХ ХАРАКТЕРИСТИК ПРОГРАММЫ**

#### **1.1 Пояснительная записка**

<span id="page-2-1"></span><span id="page-2-0"></span>Виртуальная и дополненная реальность – особое направление индустрии информационных технологий, в рамках которого решаются задачи виртуального проектирования и моделирования различных ситуаций. Виртуальная и дополненная реальности – особые технологические направления, тесно связанные с другими. Так, например, для специалиста по безопасности в отрасли нанотехнологий важно умение моделировать ситуации, максимально приближенные к реальности, просчитывать все возможные последствия и находить эффективные методы решений. Проектировщику интермодальных транспортных узлов пригодится умение визуализировать свои решения в 3D. Все эти компетенции обучающиеся получат, обучаясь по программе «VR/AR: моделирование, творчество, визуализация».

Дополнительная общеобразовательная общеразвивающая программа «VR/AR: моделирование, творчество, визуализация» относится к **технической направленности.** Обучение по образовательной программе направлено на приобретение обучающимися навыков работы с устройствами виртуальной и дополненной реальности, получение начальных знаний и опыта для проектирования и разработки VR/AR контента, а также необходимости развития навыков командной работы, участия в разработке инженерных задач и специализированных соревнованиях. Обучающиеся получат представление об инновационных профессиях будущего: дизайнер виртуальных миров, продюсер AR игр, режиссер VR фильмов, архитектор адаптивных пространств, дизайнер интерактивных интерфейсов в VR и AR и др.

**Программа является авторской** /Приказ № 01/1536 от 28.05.2021 г. Министерства Образования и науки Челябинской области «Об итогах проведения в 2021 году конкурса… «Новое поколение определяет…»/. В программу внесены изменения с учетом развития науки, техники, культуры, экономики, технологий и социальной сферы.

**Уровень освоения программы – базовый**. Базовый уровень достижений - уровень, который демонстрирует освоение учебных действий с опорной системой знаний в рамках диапазона (круга) выделенных задач. Овладение базовым уровнем является достаточным для продолжения обучения. Обучающиеся, овладевшие базовым уровнем, демонстрируют знание основного учебного материала и его применения в знакомых ситуациях.

Программа разработана в соответствии со следующими **нормативными документами**:

- 1. Федеральный закон от 29 декабря 2012 г. № 273-ФЗ «Об образовании в Российской Федерации» (с последующими изменениями);
- 2. Приказ Министерства просвещения Российской Федерации от 27.07.2022 № 629 "Об утверждении Порядка организации и осуществления образовательной деятельности по дополнительным общеобразовательным программам";
- 3. Концепция развития дополнительного образования детей /Распоряжением Правительства Российской Федерации от 31 марта 2022 г.№ 678-р/;
- 4. Приказ Министерства просвещения Российской Федерации от 03.09.2019 № 467"Об утверждении Целевой модели развития региональных систем дополнительного образования детей" (с изменениями);
- 5. Методические рекомендации по проектированию дополнительных общеразвивающих программ (включая разноуровневые программы) / Письмо Минобрнауки РФ от 18.11.2015 г. № 09–3242/;
- 6. Методические рекомендации по реализации адаптированных дополнительных общеобразовательных программ, способствующих социально-психологической

реабилитации, профессиональному самоопределению детей с ОВЗ, включая детей – инвалидов, с учетом их особых образовательных потребностей. Письмо Минобрнауки № ВК-641/09 от 29 марта 2016 г.

- 7. Распоряжение Правительства ЧО № 901-рп от 20.09.2022 г. "Об утверждении регионального плана мероприятий на 2022–2024 годы по реализации Концепции развития дополнительного образования детей до 2030 года"
- 8. Письмо Министерства образования и науки РФ от 25.07.2016 № 09-1790 «Рекомендации по совершенствованию дополнительных образовательных программ, созданию детских технопарков, центров молодежного инновационного творчества и внедрению иных форм подготовки детей и молодежи по программам инженерной направленности»;
- 9. Приказ Министерства труда и социальной защиты РФ № 652-н от 21.09.2021 г «Об утверждении профессионального стандарта «Педагог дополнительного образования детей и взрослых»
- 10. Постановление Главного государственного санитарного врача Российской Федерации от 28.09.2020 № 28 «Об утверждении санитарных правил СП 2.4. 3648–20 "Санитарно-эпидемиологические требования к организациям воспитания и обучения, отдыха и оздоровления детей и молодежи»;
- 11. Практические рекомендации о реализации образовательных программ с использованием дистанционных технологий /Письмо Мин. Просвещения от 16 ноября 2020 г. № ГД-2072/03/;
- 12. Государственная программа Челябинской области «Развитие образования в Челябинской области» на 2018–2025 годы. / Постановление Правительства ЧО от 28.12.2017 г. № 732 – П/;

13. Локально-нормативные акты ГБОУ ДО ДЮТТ Челябинской области.

и с учетом возрастных особенностей обучающихся на занятиях технической направленности и спецификой работы IT-куб г. Южноуральска.

**Актуальность программы.** Разработка образовательной программы в области виртуальной и дополненной реальности для школьников обоснована потребностью российского современного общества в специалистах, которые владеют навыками работы в самых передовых технологиях XXI века: дополненной (AR) и виртуальной (VR) реальности. В соответствии с Постановлением от 31 января 2019 года № 1748 «Об утверждении Стратегии социально-экономического развития Челябинской области на период до 2035 года» одним из основных направлений экономического развития Челябинской области является Стратегический приоритет "Цифровая инфраструктура экономики". Цель – обеспечение внедрения в экономику Челябинской области современных цифровых технологий для повышения ее эффективности.

**Отличительные особенности и новизна программы.** Практико-ориентированность программы позволяет каждому обучающемуся получить конкретный результат в виде собственного приложения.

Обучение по образовательной программе предполагает участие обучающихся на постоянной основе в хакатонах, конкурсах и соревнованиях на региональном и всероссийском уровнях.

Программа имеет профориентационный компонент: социальные партнеры индустриального сектора экономики постоянно участвуют в жизни данного направления, проходят экскурсии на предприятия города, представители партнѐров участвуют в качестве экспертов на промежуточной и итоговой аттестации и в работе проектных групп.

Программа состоит из модулей: «Технологии VR/AR»; «Среда разработки VR\AR». Программа содержит дистанционный модуль и летний модуль. Каждый модуль является

независимым, направленным на получение конкретной компетенции в результате обучения. Программа реализуется в современном образовательном центре цифрового образования детей «IT-куб», учебные кабинеты оснащены высокотехнологичным оборудованием, которое позволяет обучающимся погрузиться в разработку приложений виртуальной реальности, а не быть простыми потребителями множества уже известных виртуальных приложений.

**Педагогическая целесообразность**. Выбор технологий обучения в образовательной программе отвечает потребностям общества в формировании компетентной, творческой личности.

Обучение по программе позволяет подростку окунуться в техническое творчество в области VR/AR. Техническое творчество это вид деятельности, направленный на развитие их способностей, ознакомление обучающихся с миром техники, и эффективный способ воспитания. Посредством технического творчества формируются такие качества личности как трудолюбие, дисциплинированность, культура и эстетика труда, творческое отношение к труду, умение работать в коллективе.

Применение в обучении информационных технологий способствует созданию условий для самовыражения и самообразования личности.

Обучающиеся могут подготовиться к программно-технической деятельности с дальнейшим самоопределением и развитием в IT-области.

Программа является практико-ориентированной и обучение по программе основывается на применении метода проектов и обучении подростков проектной деятельности. В результате каждый обучающийся имеет возможность получения конкретного наглядного результата обучения, что особенно важно для детей подросткового возраста. Это позволяет создать условия для формирования у обучающихся компетенций будущего и подготовить к выбору профессий технической направленности для предприятий города. Содержание практических работ и виды проектов могут меняться в ходе обучения в зависимости от направления интересов учащихся и технических возможностей.

**Адресат программы.** Обучение по образовательной программе предназначено для школьников, проявляющих интерес к информационным технологиям, и имеющие школьные знания по математике, информатике и английскому языку. На обучение принимаются все желающие, без предварительной подготовки, по заявлению родителей или лиц, их заменяющих. Возраст обучающихся, участвующих в реализации данной программы – 11–15 лет.

В программе учитываются возрастные особенности обучающихся: в этом возрасте формируется самосознание — представление о себе самом, самооценивание умственных, моральных, волевых качеств. Происходит соотношение себя с идеалом, появляется возможность самовоспитания. Возрастает волевая регуляция. Ведущая деятельность – учебно-профессиональная. Стремление приобрести профессию – основной мотив познавательной деятельности. Возрастает концентрация внимания, объем памяти, сформировалось абстрактно-логическое мышление. Появляется умение самостоятельно разбираться в сложных вопросах. Формируется собственное мировоззрение как целостная система взглядов, знаний, убеждений, своей жизненной философии. Стремление к самоуправлению, стремление заново осмыслить все окружающее, происходит жизненное определение человека. Для младших подростков характерен поиск новых ощущений, нового опыта, новой информации. Подростков легко увлечь и заинтересовать, они с радостью включаются в общие дела, а в ожидании успеха готовы горы свернуть. Они с благодарностью откликаются на похвалу и бескорыстное желание помочь. Они готовы всѐ обсуждать и обо всем рассуждать, если их внимательно и с уважением слушают, если прислушиваются к их желаниям, если ценят их мнение. Роль педагога дополнительного

образования в работе с подростками заключается в том, чтобы регулярно осуществлять их подготовку к самопрезентации социально значимой группе людей.

**Срок реализации и объем программы** определяется содержанием программы и составляет 1 год (108 академических часов).

**Форма реализации программы.** Форма реализации программы – очная с использованием электронного обучения, возможно использование дистанционного обучения.

**Обучение ведется на русском языке – государственном языке РФ.**

В программе предусмотрены мероприятия для осуществления совместной деятельности обучающихся и их родителей/законных представителей. Это проектная деятельность и защита проектов в рамках мероприятия «IT-проектория».

**Формы организации деятельности обучающихся**. При изучении тем программа предусматривает использование фронтальной, индивидуальной и групповой формы учебной работы обучающихся:

- фронтальная форма для изучения нового материала, информация подаѐтся всей группе до 12 человек;
- индивидуальная форма самостоятельная работа обучающихся, педагог может направлять процесс в нужную сторону;
- групповая форма помогает педагогу сплотить группу общим делом, способствует качественному выполнению задания, для реализации проектной деятельности в малых группах (2–4 человека).

Некоторые формы проведения занятий могут объединять несколько учебных групп или весь состав объединения, например экскурсия, викторина, конкурс.

**Методы обучения**. В программе будут реализованы активные методы обучения такие, как: метод проектов; кейс метод; интерактивный метод; мозговой штурм; STEAM метод

**По способу организации занятий** — словесные, наглядные, практические.

**Типы занятий**: теоретические, практические, комбинированные.

**Режим занятий:** 3 академических часа в неделю. 1 раз – 2 часа и 1 раз – 1 час (академический час – 45 мин). Через каждые 45 минут занятия следует 15-минутный перерыв. Расписание составлено с учетом пожеланий обучающихся и их родителей, а также с учетом благоприятного режима труда и отдыха. Количество обучающихся в группе 12 человек. Группы формируются по возрастам: 11–13 лет; 14–15 лет.

**Формы подведения итогов реализации программы.** По окончании образовательной программы проводится итоговый контроль в форме публичной защиты проектов, или практической работы, или «демонстрационного экзамена». Документальной формой подтверждения итогов обучения является свидетельство об окончании программы.

<span id="page-5-0"></span>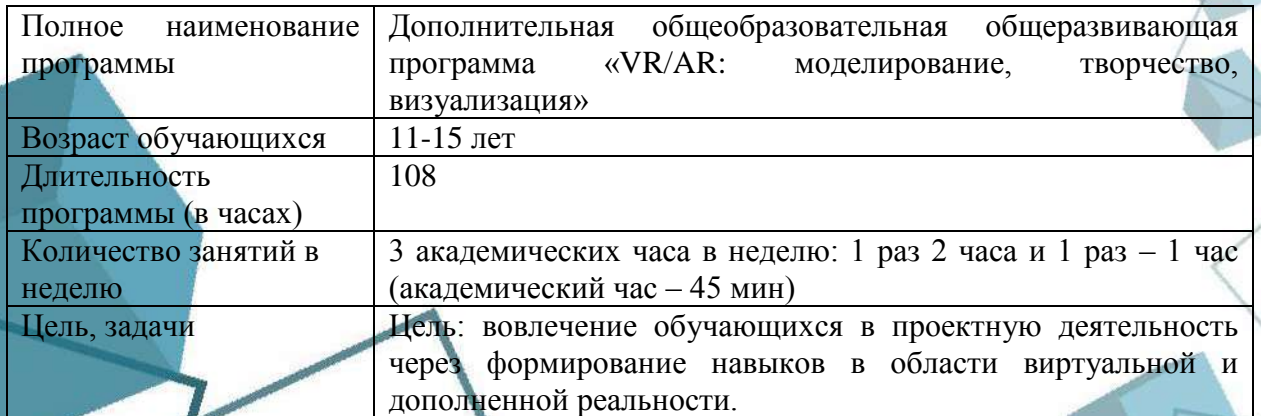

#### **1.2 Сведения о программе**

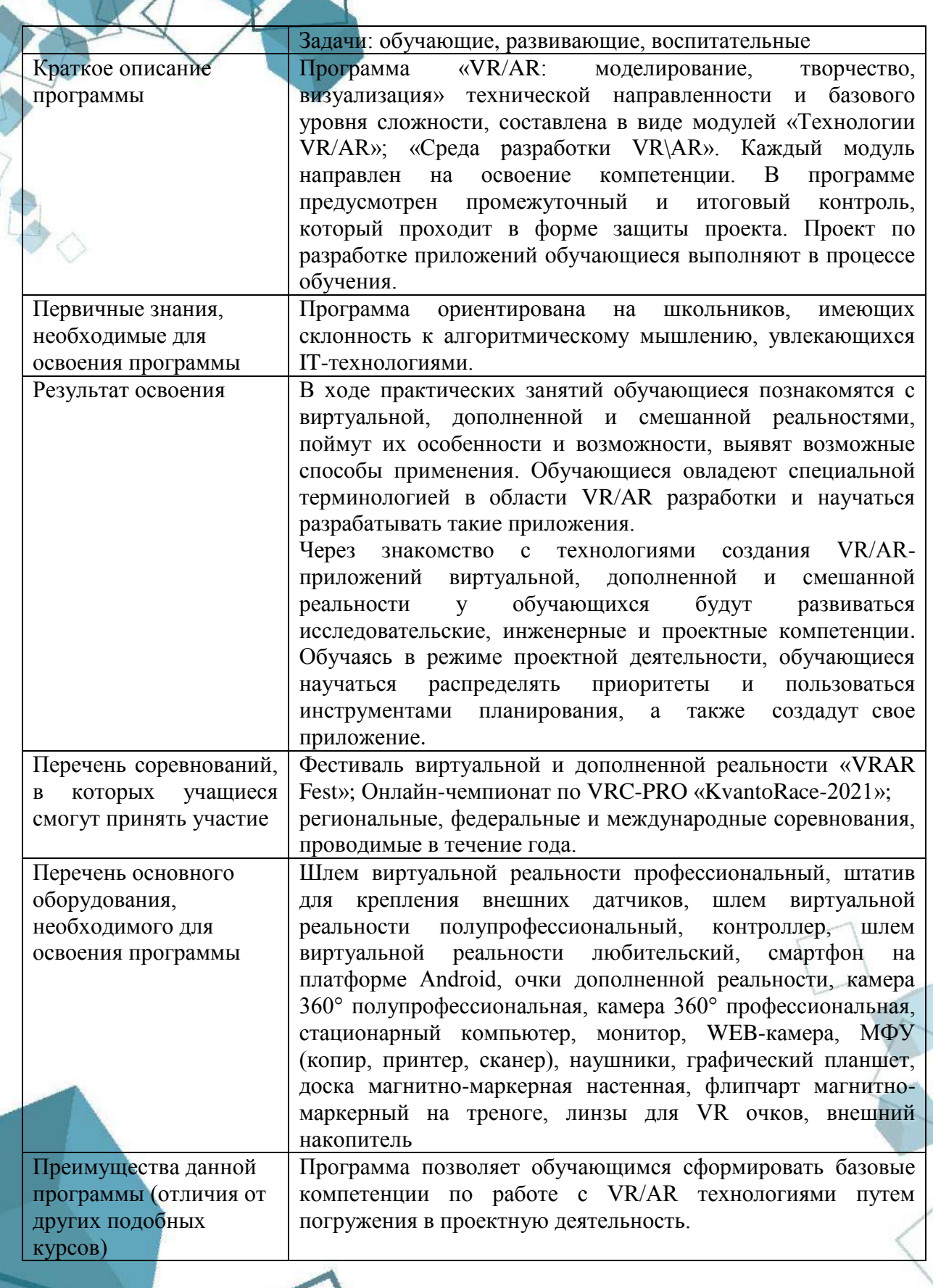

 $\rightarrow$ 

### **1.3 Цель и задачи программы**

<span id="page-7-0"></span>**Целью** программы является вовлечение обучающихся в проектную деятельность через формирование навыков в области виртуальной и дополненной реальности.

# **Задачи:**

### *обучающие:*

- объяснить базовые понятия сферы разработки приложений виртуальной и дополненной реальности: ключевые особенности технологий и их различия между собой, панорамное фото и видео, трекинг реальных объектов, интерфейс;
- сформировать базовые навыки работы в программах для разработки приложений с виртуальной и дополненной реальностью;
- сформировать базовые навыки работы в программах для трѐхмерного моделирования;
- научить использовать и адаптировать трѐхмерные модели, находящиеся в открытом доступе;
- привить навыки проектной деятельности, обучить использованию инструментов реализации проекта;
- научить создавать конкурентоспособный продукт. *развивающие:*
- способствовать расширению кругозора;
- способствовать развитию памяти, внимания, технического мышления, изобретательности;
- способствовать развитию алгоритмического мышления;
- способствовать формированию интереса к техническим знаниям;
- способствовать формированию умения практического применения полученных знаний;
- сформировать умение формулировать, аргументировать и отстаивать своѐ мнение;
- сформировать умение выступать публично с докладами, презентациями. *воспитательные:*
- воспитывать аккуратность и дисциплинированность при выполнении работы;
- развивать основы коммуникативных отношений внутри проектных групп и в коллективе в целом;
- <span id="page-7-1"></span>воспитывать трудолюбие, уважение к труду.

#### **1.4 Содержание программы**

#### **Введение**

*Теоретическая часть:* Знакомство с обучающимися, выявление знаний и навыков в ходе беседы. Правила техники безопасности и противопожарной защиты. Цели и задачи программы. Правила пользования оборудованием. Прохождение эвакуационного пути Центра. Введение в программу «Виртуальная и дополненная реальность: моделирование, творчество, визуализация»: цели и задачи, знакомство с оборудованием.

#### **Модуль «Технологии VR/AR»**

#### **Тема 1. Оборудование для работы с технологией VR\AR**

*Теоретическая часть:* Применение, принцип и способы работы устройств виртуальной и дополненной реальности. Технические характеристики. Функциональные особенности HTC Vive PRO, HTC Vive Cosmos, Oculus Quest.

*Практическая часть:* Командная работа по поиску информации и создании презентаций о технологии виртуальной реальности и применении технологии в жизни.

# **Тема 2. Примеры проектов с использованием VR\AR технологии.**

*Теоретическая часть:* Изучение рынка VR\AR в сфере промышленности, медицины, образования, архитектуры, игровой индустрии. Разбор наиболее значимых проектов с применением технологии. Разбор этапов разработки проекта.

*Практическая часть:* Поиск информации о наиболее интересных проектах в сфере VR\AR. Создание презентации и представление выбранного проекта.

#### **Тема 3. Функционал сред разработки 3D моделей.**

*Теоретическая часть:* Функционал программного обеспечения. Сходства и различия сред разработки 3D моделей и примеры оборудования и конфигураций для работы с 3D моделями. Оборудование для работы с 3D моделями.

*Практическая часть:* Поиск и установка различных сред для 3D моделирования Blender3D, 3Ds MAX, SketchUP, применение функционала.

### **Тема 4. Интерфейс Blender3D.**

*Теоретическая часть:* Панели инструментов среды 3D Моделирования и настройка окружения под свои нужды. Запуск, добавление примитивов и знакомство с основным функционалом среды. Работа со сценой, добавление объектов, инструментарий.

*Практическая часть:* Практическая работа по построению объектов на сцене. Формирование простой, базовой сцены с использованием кубов, сфер, цилиндров, плоскостей.

#### **Тема 5. Работа с материалами и текстурами.**

*Теоретическая часть:* Материалы модели, применение различных материалов в связке с разными системами рендеринга. UV развертка объектов: от простых до Smart разверток.

*Практическая часть:* Практическая работа по добавлению материалов и текстур к объекту. Самостоятельное создание текстур по карте развертки. Применение материалов текстур и создание разверток различных моделей, присутствующих в среде.

### **Тема 6. Модификаторы**

*Теоретическая часть:* Модификаторы. Добавление к объектам и настройка параметров детализации. Группы модификаторов и их различия.

*Практическая часть:* Практическая работа по применению необходимого модификатора к объекту на сцене. Изменение сцены при помощи группы модификаторов.

# **Тема 7. Создание 3D моделей различного уровня детализации**

*Практическая часть:* Создание отдельных моделей разного уровня детализации, рендеринг сцены с созданными моделями.

### **Тема 8. Кейс «Создание фотореалистичной визуализации помещения»**

*Практическая часть:* Выполнение кейса по заранее заданному референсу. Создание фотореалистичной визуализации реальной сцены с использованием инструментария Blender3D.

#### **Тема 9. Знакомство с проектной деятельностью**

*Теоретическая часть.* Понятие «проект». Виды проектов. Известные изобретения и изобретатели. Целеполагание.

*Практическая часть.* Деление на группы (используются карточки с изображением цветов). Повторение правил работы в группе, распределение ролей. (секретарь, спикер, лидер, тайм-кипер). Каждой группе дается кроссворд. Задача: кто быстрее ответит на кроссворд с ключевым словом «проект». Определение цели по технологии SMART/

### **Тема 10. Организационная работа над проектом**

*Теоретическая часть.* Проблематизация, выбор идеи проекта. Выбор инструментов для создания условий реализации проекта.

*Практическая часть.* Проектирование работы по кейсу, изучение аналогов, представленных на рынке, разбор экономической составляющей продукта.

# **Тема 11. Практическая работа над проектом**

*Теоретическая часть.* Поиск новых, уникальных путей решения поставленной задачи, работа над презентацией и защитой идеи проекта.

*Практическая часть.* Самостоятельная разработка отдельных частей единой трехмерной модели, наложение текстур и материалов, применение необходимых модификаторов и создание фотореалистичной визуализации.

### **Итоговое занятие**

*Практическая часть:* Проработка концепции проекта с применением полученных знаний. Выбор темы и направления, в котором должен развиваться проект. Определение конечного продукта. Создание презентаций. Защита идеи проекта.

### **Модуль «Среда разработки VR\AR»**

### **Тема 1. Программная среда разработки**

*Теоретическая часть.* Среды разработки виртуальной реальности UnityEngine и UnrealEngine: разбор преимуществ и недостатков. Простота и интуитивность, поддержка и удобство, инструменты. Взаимодействия объектов, создание сцен.

*Практическая часть.* Запуск, создание нового проекта и работа в средах разработки виртуальной реальности UnityEngine и UnrealEngine.

### **Тема 2. Интерфейс Unity Engine и создание проекта**

*Теоретическая часть.* Знакомство со средой разработки VR\AR Unity3D. Интерфейс и создание проекта, базовые функции.

*Практическая часть.* Установка, запуск, создание проекта, применение инструментов. Добавление дополнительных инструментов для работы под различные платформы.

#### **Тема 3. Ассеты, использование AssetStore, и работа внешними пакетами***.*

*Теоретическая часть.* Что такое магазин ассетов и как с ним работать, добавление ассетов.

*Практическая часть.* Добавление готовых или созданных ассетов в проект. Работа с AssetStore и внешними источниками пакетов. Установка сторонних пакетов в среду разработки.

#### **Тема 4. Объекты на сцене**

*Теоретическая часть.* Размещение объектов на сцене, создание префабов, работа с компонентами объекта.

*Практическая часть.* Работа с объектами, добавленными в проект, создание из них уникальных объектов. Добавление различных компонентов и их настройка.

#### **Тема 5. Базовый синтаксис языка C# для работы в Unity3D**

*Теоретическая часть.* Программирование на объектно-ориентированном языке С#, синтаксис, логические конструкции, функции и циклы.

*Практическая часть.* Добавление новых сцен в проект и создание на них объектов. Написание скриптов взаимодействия с объектами, скриптов базового пользовательского интерфейса.

#### **Тема 6. Физика, анимация и освещение.**

*Теоретическая часть.* Предназначение и применение системы частиц: этапы настройка, общие и дополнительные настройки. Настройка физики, отображения, силовых полей. Текстуры системы частиц, освещение сцены и анимация объектов.

*Практическая часть.* Добавление объектам возможности физического взаимодействия драг с другом. Покадровая анимация и написание скриптов анимации с изменение параметров компонента.

### **Тема 7. Инструменты steamVR, Vuforia, ARCore.**

*Теоретическая часть.* Дополнительные пакеты, которые можно использовать в проекте для расширения функционала приложения.

*Практическая часть.* Установка дополнительных пакетов для работы с дополненной реальностью. Добавление AR камер, меток, написание скриптов взаимодействия и движения.

# **Тема 8. Пользовательский интерфейс приложения UI\UX.**

*Теоретическая часть.* Как создать интуитивно понятный и привлекательный интерфейс.

*Практическая часть.* Работа с элементами интерфейса. Размещение кнопок, текстовых полей и элементов управления приложением. Заставка в UI и цветовая палитра интерфейса.

### **Тема 9. Внешние ресурсы в работе приложения. Добавление и настройка.**

*Теоретическая часть.* Что такое внешние ресурсы и какие они бывают. Как использовать внешние ресурсы внутри приложения.

*Практическая часть.* Добавление функционала встроенного веб браузера, карт и навигации в приложение. Создание собственной навигации внутри помещения без использования GPS координат.

#### **Тема 10. Компиляция**

*Теоретическая часть.* Параметры среды для создания рабочего пакета приложения Настройка параметров проекта для компиляции. Компиляция готового приложения под различные платформы и устройства.

*Практическая часть.* Компиляция созданного проекта под необходимую платформу. Добавление материала и создание новой версии приложения.

### **Тема 11. Практическая работа над проектом**

*Практическая часть:* Самостоятельная разработка отдельных частей единой трехмерной модели, наложение текстур и материалов, применение необходимых модификаторов и создание фотореалистичной визуализации.

### **Тема 12. Документация проекта**

*Практическая часть.* Техническая документация. Техническое задание. Составление графика проекта. Составление паспорта проекта.

#### **Тема 13. Подготовка к защите проекта**

*Практическая часть.* Подготовка презентации проекта, репетиция защиты.

#### **Итоговое занятие**

*Практическая часть.* Тестирование и практическая работа. Выполнение обучающимся теста и ряда практических задач, нацеленных на проверку усвоения материала программы.

Защита проектов. Демонстрация обучающимися выполненных итоговых проектов. Обсуждение и оценивание итоговых продуктов.

<span id="page-10-0"></span>Демонстрационный экзамен. Выполнение обучающимся практических задач с применением навыков и компетенций в сфере VR/AR технологий, 3D моделирования.

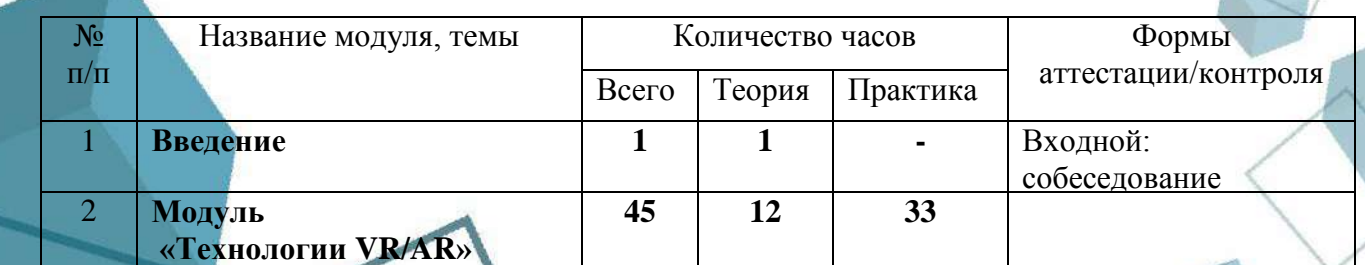

### **1.5 Учебный план**

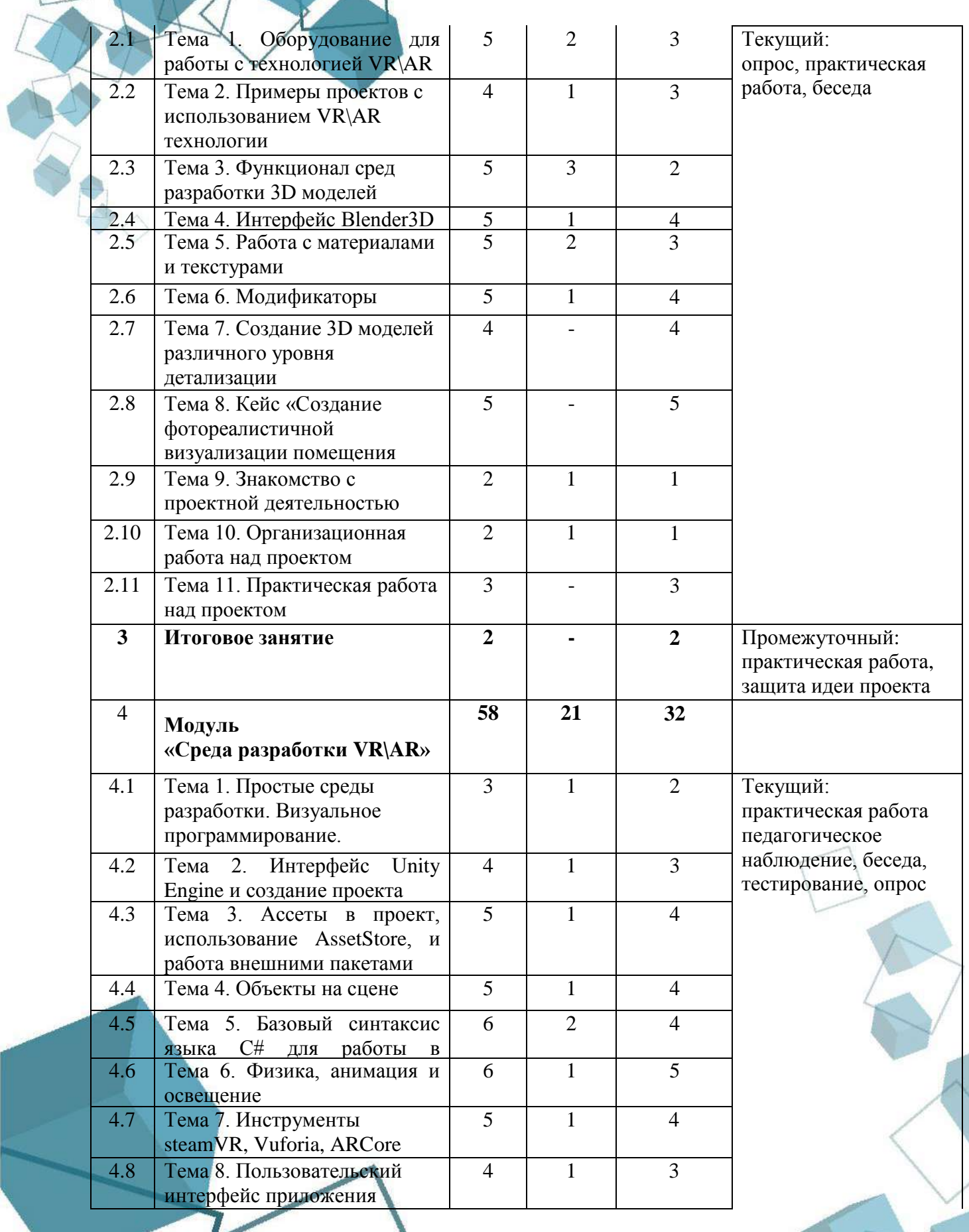

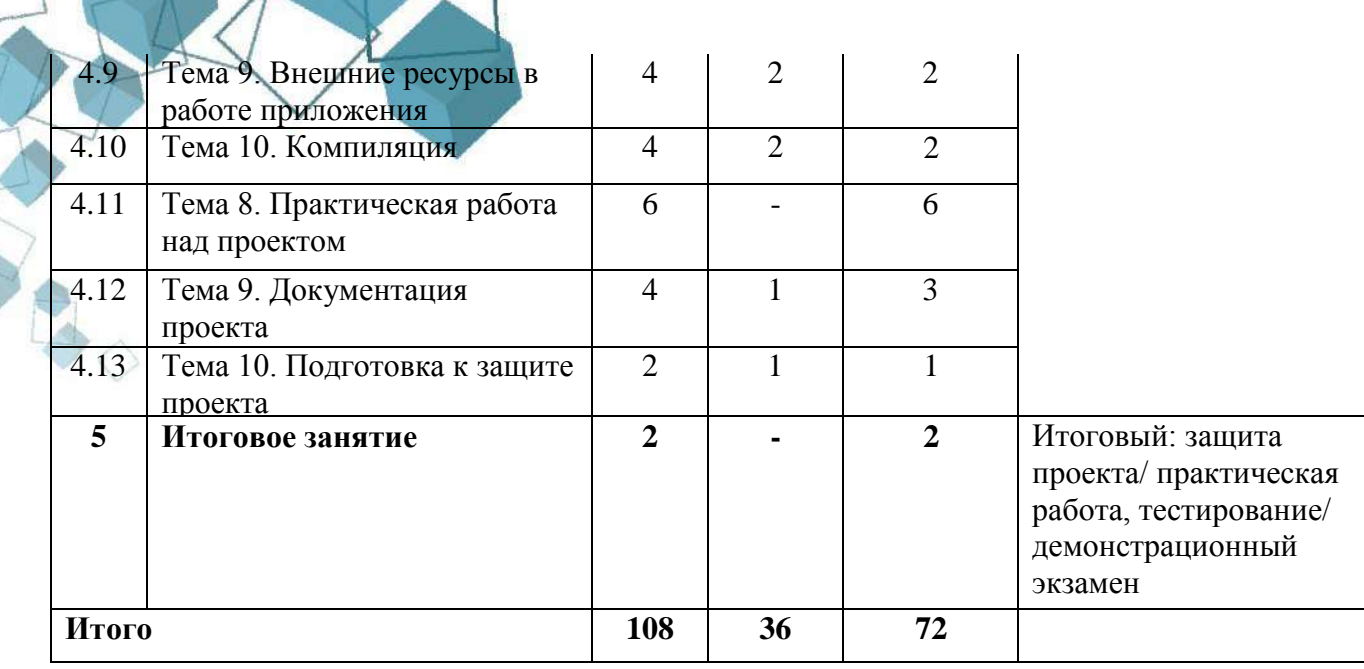

### **1.6. Планируемые результаты**

<span id="page-12-0"></span>В процессе занятий по программе к окончанию учебного года обучающиеся будут знать:

- ключевые особенности технологий виртуальной и дополненной реальности;
- принципы работы приложений с виртуальной и дополненной реальностью;
- перечень современных устройств, используемых для работы с технологиями, и их предназначение;
- принципы и способы разработки приложений с виртуальной и дополненной реальностью;
- основной функционал программных сред для разработки приложений с виртуальной и дополненной реальностью;
- особенности разработки графических интерфейсов.
- $\blacksquare$  основы программирования на языке  $C#$

В процессе занятий по программе к окончанию учебного года обучающиеся будут уметь:

- настраивать и запускать шлем виртуальной реальности;
- устанавливать и тестировать приложения виртуальной реальности;
- формулировать задачу на проектирование исходя из выявленной проблемы;
- уметь пользоваться различными методами генерации идей;
- уметь создавать 3D модели различного уровня детализации;
- работать с инструментарием программного обеспечения для создания панорамных фото и видео;
- выполнять примитивные операции в программных средах для разработки приложений с виртуальной и дополненной реальностью;
- разрабатывать все необходимые графические и видеоматериалы для презентации проекта;
- представлять свой проект.

В процессе занятий по программе к окончанию учебного года обучающиеся будут владеть:

 основной терминологией в области технологий виртуальной и дополненной реальности;

- знаниями пользовательского интерфейса профильного ПО, базовых объектов инструментария;
- знаниями по принципам работы и особенностям устройств виртуальной, дополненной и смешанной реальности.

По итогам освоения программы, к окончанию учебного года, обучающийся приобретет:

### *метапредметные результаты:*

- формирование навыков самоорганизации;
- формирование навыков сотрудничества: работа в коллективе, в команде, микрогруппе;
- воспитание бережного отношения к технике;
- воспитание самостоятельности, инициативности;
- развитие навыков анализа и оценки получаемой информации.

*личностные результаты:* 

- критическое отношение к информации и избирательность еѐ восприятия;
- осмысление мотивов своих действий при выполнении заданий;
- развитие любознательности, сообразительности при выполнении разнообразных заданий проблемного и эвристического характера;
- развитие внимательности, настойчивости, целеустремлѐнности, умения преодолевать трудности;
- развитие самостоятельности суждений, независимости и нестандартности мышления;
- освоение социальных норм, правил поведения, ролей и форм социальной жизни в группах и сообществах;

 формирование коммуникативной компетентности в общении и сотрудничестве с другими обучающимися.

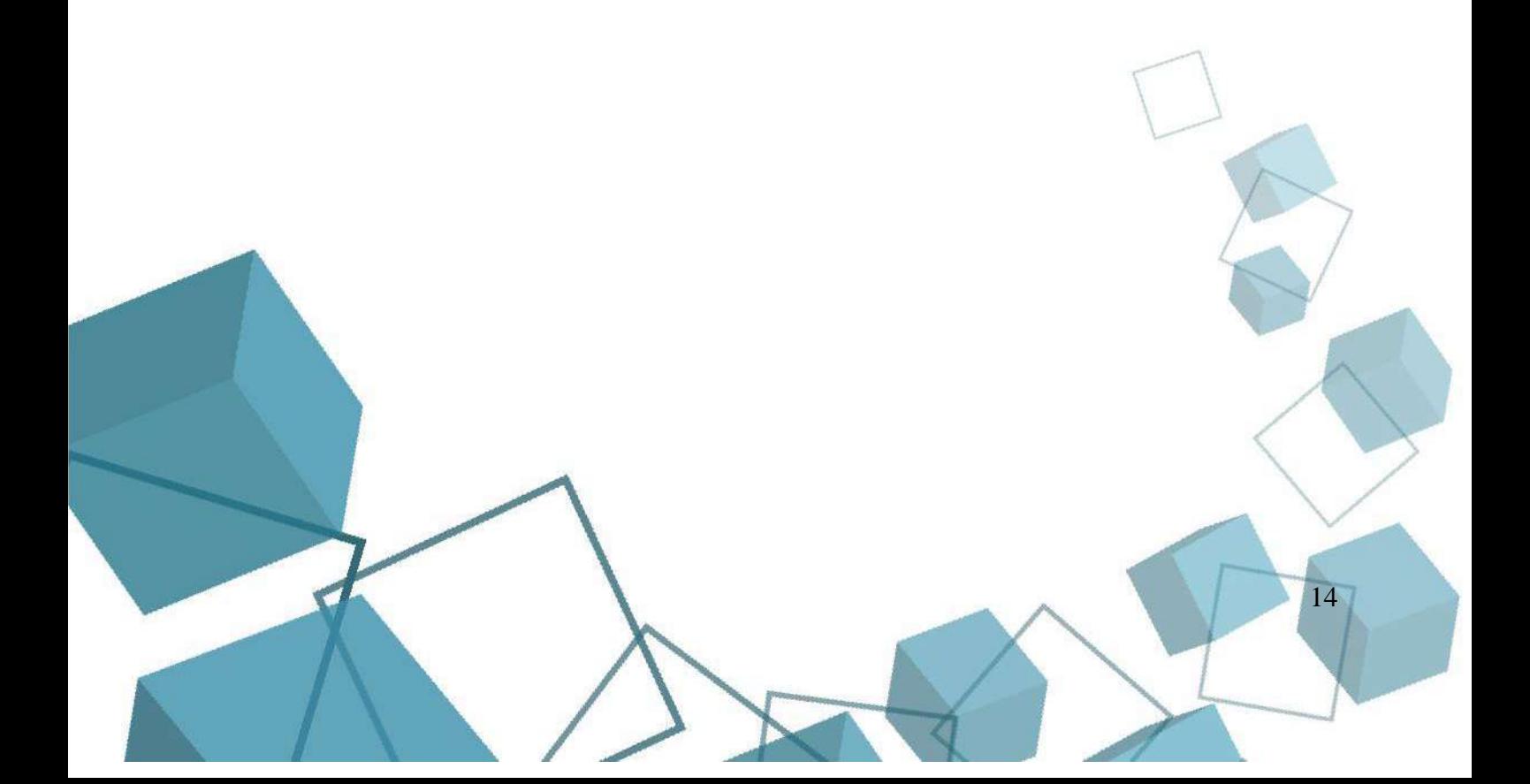

# **РАЗДЕЛ 2. КОМПЛЕКС ОРГАНИЗАЦИОННО-ПЕДАГОГИЧЕСКИХ**

# **УСЛОВИЙ**

### **2.1 Календарный учебный график**

<span id="page-14-1"></span><span id="page-14-0"></span>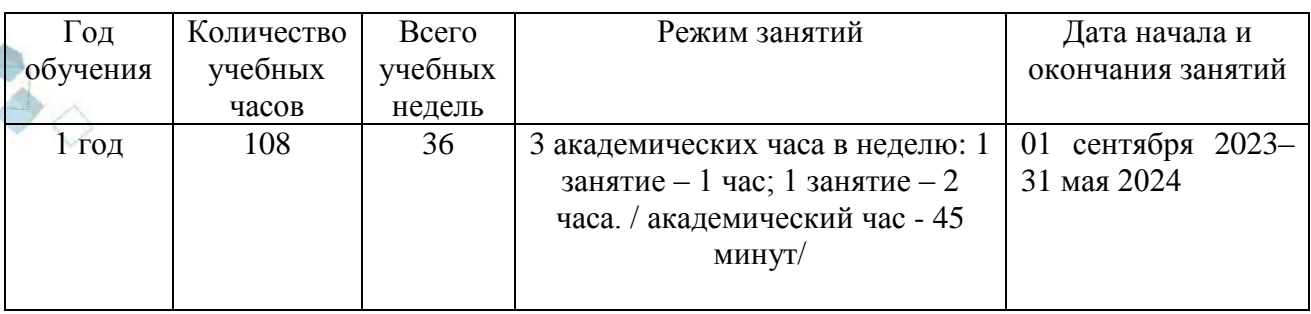

### **2.2 Условия реализации программы**

<span id="page-14-2"></span>**Материально-техническое обеспечение.** Занятия проходят в помещении с оптимальными условиями, отвечающими требованиям СанПиН1.2.3685-21 "Гигиенические нормативы и требования к обеспечению безопасности и (или) безвредности для человека факторов среды обитания" (утверждены Постановлением Главного государственного санитарного врача РФ от 28.01.2021 № 2). соответствующее требованиям санитарных норм и правил, установленных СП 2.4.3648-20 «Санитарно-эпидемиологические требования к организациям воспитания и обучения, отдыха и оздоровления детей и молодежи», утвержденные Постановлением Главного государственного санитарного врача Российской Федерации от 28 сентября 2020 г. № 28. на базе Центра цифрового образования детей «ITкуб» г. Южноуральск.

Для реализации учебных занятий используется следующее **оборудование и материалы:**

- персональные компьютеры для каждого обучающегося, оснащенные выходом в Интернет;
- центральный компьютер с более высокими техническими характеристиками;
- наборы съемных носителей информации;
- шлемы виртуальной реальности профессиональные\полупрофессиональные;
- шлемы виртуальной реальности любительские;
- очки дополненной реальности;
- смартфон на платформе Android;
- линзы для VR очков;
- моноблочное интерактивное устройство;
- панорамные камеры PANONO 360 и Insta 360.

Для реализации учебных занятий используется следующее **информационное обеспечение:** 

- операционная система Windows;
- Интернет-источники;
- поддерживаемые браузеры (для работы LMS): Yandex Browser, Chrome, Chrome Mobile, Firefox, Opera;
- программное обеспечение JAVA (Java Development Kit (JDK), интегрированная среда разработки Eclipse IDE;
- варианты демонстрационных программ, материалы по терминологии ПО;
- инструкции по настройке оборудования;

учебная и техническая литература;

- методические пособия, разрабатываемые преподавателем с учѐтом конкретных условий;
- техническая библиотека объединения, содержащая справочный материал, учебную и техническую литературу;
- обязательным является инструктаж по технике безопасности и беседы о здоровье сберегающем поведении в процессе работы на компьютере, интенсивной интеллектуальной деятельности.

Для реализации учебных занятий необходимо **кадровое обеспечение:** Быченок Владимир Васильевич, педагог дополнительного образования по направлению IT-куб «Разработка VR/AR приложений» с высшим образованием, и квалификацией «Менеджмент организаций», с повышением квалификации по темам:

«Основы технологии формирования гибких компетенций при обучении проектной деятельности»;

«Содержание и технологии дополнительного образования детей в условиях реализации современной модели образования»;

«Программа повышения квалификации педагогов по направлению «VR/AR (базовый модуль)».

Профессиональная переподготовка по программе дополнительного профессионального образования "Педагогика дополнительного образования детей и взрослых" с предоставлением квалификации Педагог дополнительного образования.

<span id="page-15-0"></span>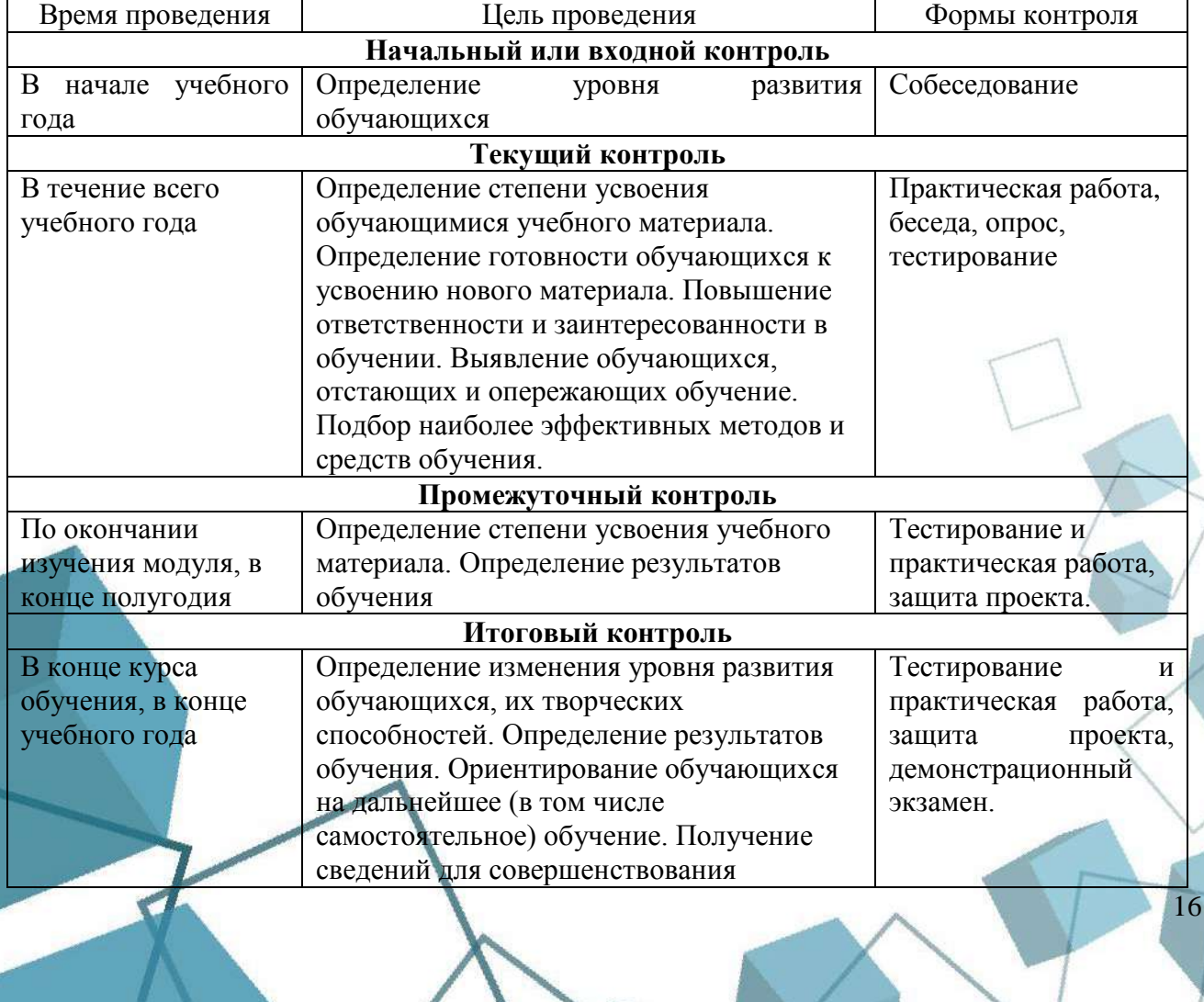

#### **2.3 Формы аттестации**

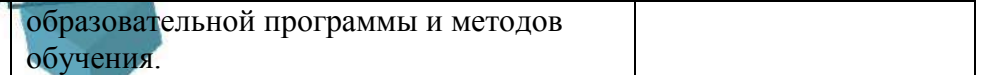

Обучающимся, успешно освоившим программу и прошедшим контроль в форме, предусмотренной программой, выдается документ, подтверждающий освоение программы (в соответствии с локальными нормативными актами Учреждения).

#### **2.4 Оценочные материалы**

<span id="page-16-0"></span>Предметом диагностики и контроля являются образовательные продукты обучающихся, а также их внутренние личностные качества (освоенные способы деятельности, знания, умения), которые относятся к целям и задачам программы.

#### **Практическая работа.**

Преобладающей формой текущего контроля служит практическая работа. В ходе практической работы по заранее разработанным критериям ведется оценивание педагогом результатов обучения.

Задания составляются на основании пройденного материала. Каждое верно выполненное задание оценивается в 2 балла.

**Защита проекта.** Проект является одним из видов самостоятельной работы, предусмотренной в ходе обучения по программе. Педагог-наставник оказывает консультационную помощь в выполнении проекта. Данная методика направлена на комплексную оценку как предметной составляющей деятельности обучающегося, так и метапредметных и личностных (в частности, коммуникативных) умений. Критериальная оценка проекта в ПОЛОЖЕНИИ. Проект оценивается формируемой комиссией. Состав комиссии (не менее 3-х человек): педагог-наставник, администрация учебной организации, приветствуется привлечение IT-профессионалов, представителей высших и других учебных заведений.

Компонентами оценки индивидуального (группового) проекта являются (по мере убывания значимости): качество индивидуального проекта, отзыв руководителя проекта, уровень презентации и защиты проекта. Если проект выполнен группой обучающихся, то при оценивании учитывается не только уровень исполнения проекта в целом, но и личный вклад каждого из авторов. Решение принимается коллегиально. Методика оценки результатов проектной деятельности: критериями оценки проекта являются постановка цели, планирование путей ее достижения, глубина раскрытия темы проекта, разнообразие источников информации, целесообразность их использования, творческий подход к работе, соответствие требованиям оформления, качество проведения презентации, качество проектного продукта.

**Участие в конкурсах.** Результативность отслеживается с помощью анализа участия детей в различных конкурсах.

Публичные результаты обучения - защита проекта, участие в конкурсах.

Индивидуальные показатели освоения программы выражаются в баллах, групповые показатели - в процентах. Фиксируются в итоговом отчете педагога. Индивидуальный уровень освоения программы и личностного развития выражается в следующих уровнях: Н (низкий) – 0–21 балл; С (средний) – 22–37 баллов; В (высокий) – 38–48 баллов.

Мониторинг роста компетентности обучающихся проводится по итогам 1 года и по завершению образовательной программы. Мониторинг фиксируется в протоколах промежуточного и итогового контроля, а также в отчете педагога дополнительного образования.

#### **2.5 Методические материалы**

<span id="page-17-0"></span>Учебно-методический комплекс дополнительной общеобразовательной общеразвивающей программы «VR/AR: моделирование, творчество, визуализация» состоит из:

- учебного компонента;
- воспитательного компонента
- *Учебный компонент* представлен:
- справочниками по программированию на языке python;
- научно-популярными изданиями;
- видеоматериалами;
- электронными средствами (виртуальные лекции по темам образовательной программы, демонстрационные модели, слайдовые презентации, виртуальные лабораторные работы, индивидуальные задания);
- памятками, инструктажами по технике безопасности.
- диагностическими методиками. Темы презентаций по разделам:
- «Создание презентаций по применению технологии виртуальной реальности в повседневной жизни»;
- «Создание презентаций по применению технологии дополненной реальности и компьютерного зрения в повседневной жизни».

Инструктаж по технике безопасности проводится в начале обучения, перед каждой практической работой с оборудованием, материалами и инструментами.

Тестирование проводится со следующими целями:

- диагностической (выявлении уровня знаний, умений, навыков обучающегося);
- обучающей (мотивировании учащегося к активизации работы по усвоению учебного материала)
- воспитательной (дисциплинирует, организует и направляет деятельность учащихся, помогает выявить и устранить пробелы в знаниях, формирует стремление развить свои способности)

 *Воспитательный компонент* представлен:

- план воспитательной работы;
- план мастер-классов;
- фотоальбомы и видеоматериалы;
- планы и протоколы родительских собраний;
- различные памятки. При реализации программы используются различные *методы обучения:*
- объяснительно-иллюстративный (предъявление информации различными способами (объяснение, рассказ, беседа, инструктаж, демонстрация, работа с технологическими картами и др.);
- проблемный (постановка проблемы и самостоятельный поиск её решения обучающимися);
- репродуктивный (воспроизводство знаний и способов деятельности по аналогу);
- поисковый (самостоятельное решение проблем);
- метод проблемного изложения (постановка проблемы педагогом, решение ее самим педагогом, соучастие обучающихся при решении);
- метод проектов (технология организации образовательных ситуаций, в которых обучающийся ставит и решает собственные задачи).
	- *Формы организации учебного занятия по программе*

Основной тип занятий – комбинированный, сочетающий в себе элементы теории и практики. Большинство заданий выполняется самостоятельно с помощью персонального компьютера и необходимых программных средств. Также применяются групповые и индивидуальные формы работы обучающихся (в зависимости от темы занятия). Закрепление знаний проводится c помощью практики отработки умений. Основные задания являются обязательными для выполнения всеми обучающимися группы.

В образовательном процессе помимо традиционного учебного занятия используются другие формы, в соответствии с содержанием модуля: беседа; лекция; мастер-класс; практическое занятие; защита проектов; конкурс; викторина; диспут; круглый стол; «мозговой штурм»; воркшоп; квиз.

Некоторые формы проведения занятий могут объединять несколько учебных групп, например, экскурсия, викторина, конкурс и т. д.

В данной программе применяются следующие педагогические технологии:

*Здоровьесберегающих технологий*. Здоровьесберегающая деятельность реализуется:

- через создание безопасных материально-технических условий;
- включением в занятие динамических пауз, периодической смены деятельности обучающихся;
- контролем соблюдения обучающимися правил работы на ПК;
- через создание благоприятного психологического климата в учебной группе в целом.

*Технология проектной деятельности.* Проект является одним из видов самостоятельной работы, предусмотренной в ходе обучения по программе. Педагогнаставник оказывает консультационную помощь в выполнении проекта.

Тематика проектных работ может быть разной от технического до социального проекта.

Этапы реализации методики:

*Выбор темы проекта*. При этом отдельным обучающимся может потребоваться помощь в выборе темы, но важно, чтобы окончательный выбор остался за ребенком. Наиболее увлеченные и креативные обучающиеся, как правило, предлагают свои темы проектов.

*Руководство работой над проектом.* На этом этапе также должны учитываться особенности детей через варьирование уровня участия педагога в работе над проектом. При оценивании работы над проектом следует обращать внимание, в первую очередь, на качество задаваемых вопросов и частоту обращений за помощью.

*Рецензирование проекта* специалистом в соответствующей области, который оценивает работу по нескольким показателям.

*Защита проекта.* На данном этапе происходит основная оценка успехов обучающегося в освоении образовательной программы.

Важно, чтобы при этом сохранилась общая организация деятельности с привлечением консультантов и руководителей, разновидностью используемой информации и технологий, высоким уровнем самостоятельности, публичностью защиты своих результатов.

**Формы организации деятельности обучающихся.** При изучении тем программа предусматривает использование фронтальной, индивидуальной и групповой формы учебной работы обучающихся:

- фронтальная форма для изучения нового материала, информация подаётся всей группе до 12 человек;
- индивидуальная форма самостоятельная работа обучающихся, педагог может направлять процесс в нужную сторону;

 групповая форма помогает педагогу сплотить группу общим делом, способствует качественному выполнению задания, для реализации проектной деятельности в малых группах (2–4 человека).

Некоторые формы проведения занятий могут объединять несколько учебных групп или весь состав объединения, например экскурсия, викторина, конкурс.

При реализации программы используются различные методы обучения:

- объяснительно-иллюстративный (предъявление информации различными способами (объяснение, рассказ, беседа, инструктаж, демонстрация, работа со программной средой);
- проблемный (метод проектов; кейс-метод);
- репродуктивный (воспроизводство знаний и способов деятельности по аналогу);
- поисковый (самостоятельное решение проблем, мозговой штурм; STEAM метод). Для возрастной категории 15–17 лет при обучении ставятся задания повышенного уровня сложности для соответствующей возрастной категории.

#### **2.6 Воспитательный компонент программы.**

<span id="page-19-0"></span>Основы культуры по профилю деятельности и социальной культуры: мотивированность самостоятельных занятий; активность и заинтересованность участия в различных формах образовательной деятельности; перспективы профессионального роста в выбранном профиле деятельности; ответственность за качество процесса и результата выполнения профильной деятельности; гуманистические принципы в отношениях с окружающими.

**Формы воспитательной работы.** Воспитательные мероприятия ЦЦОД «IT-куб» – тематические мероприятия, связанные с профилем деятельности, церемонии награждения.

### **Методы воспитания:**

- методы формирования сознания (методы убеждения): объяснение, рассказ, беседа, пример (педагогический, литературный, личный пример педагога);
- методы стимулирования поведения и деятельности: создание «ситуации успеха», замечание и др.

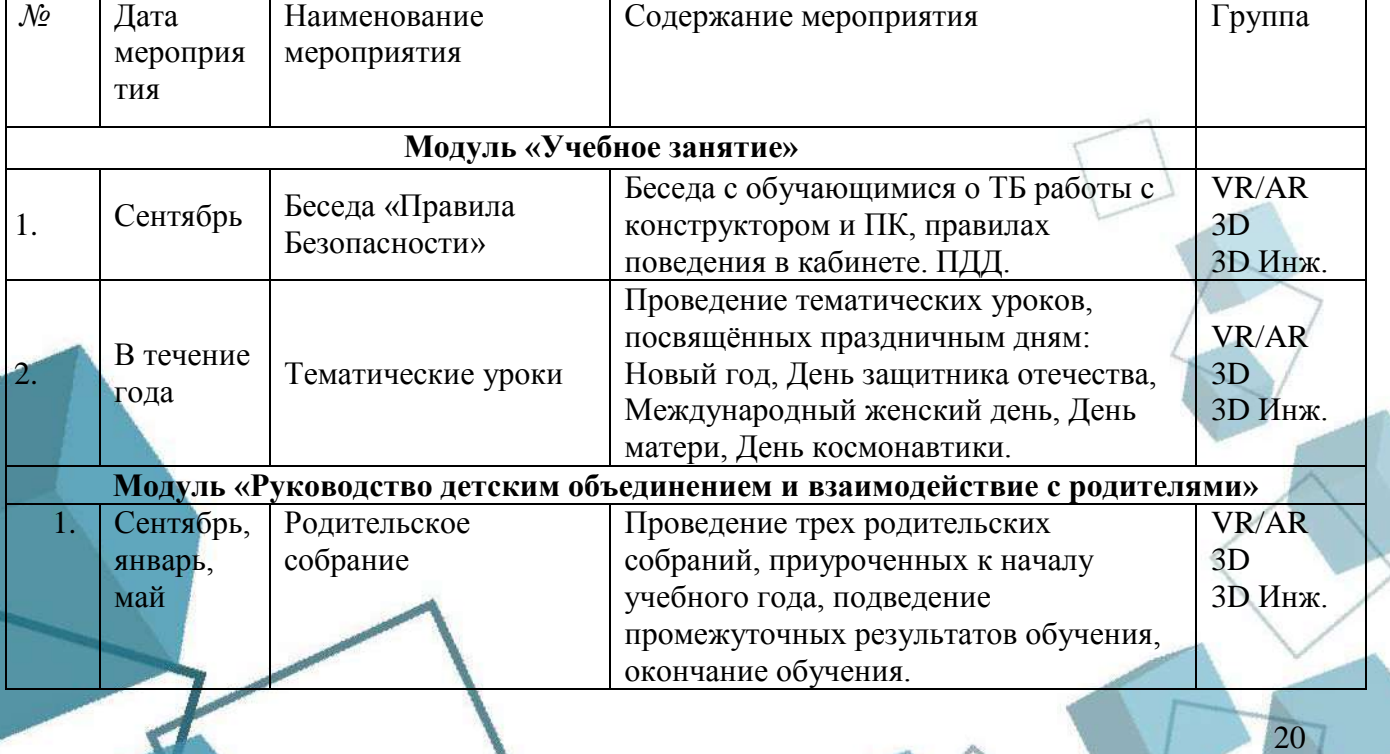

#### **План воспитательной работы**

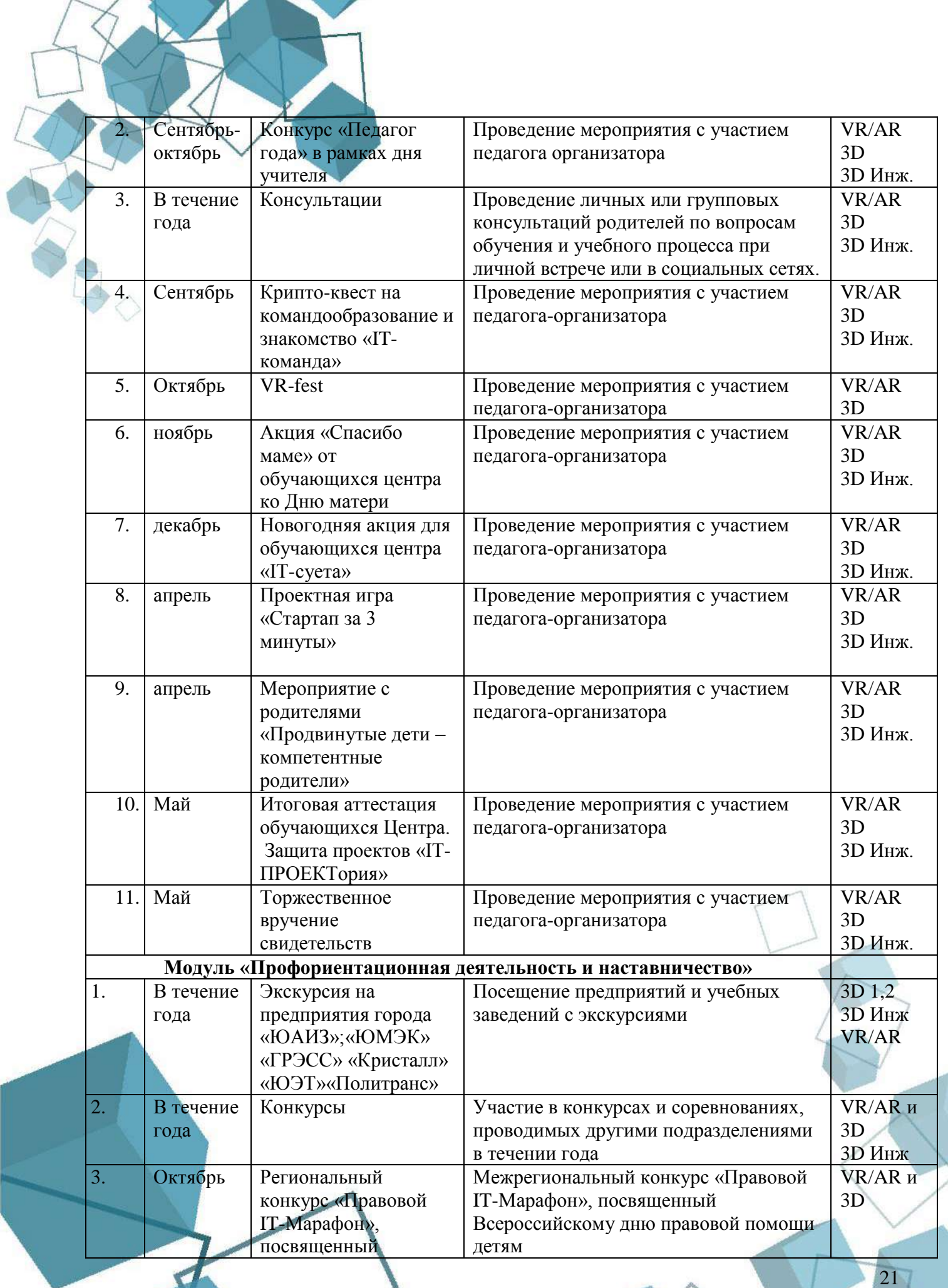

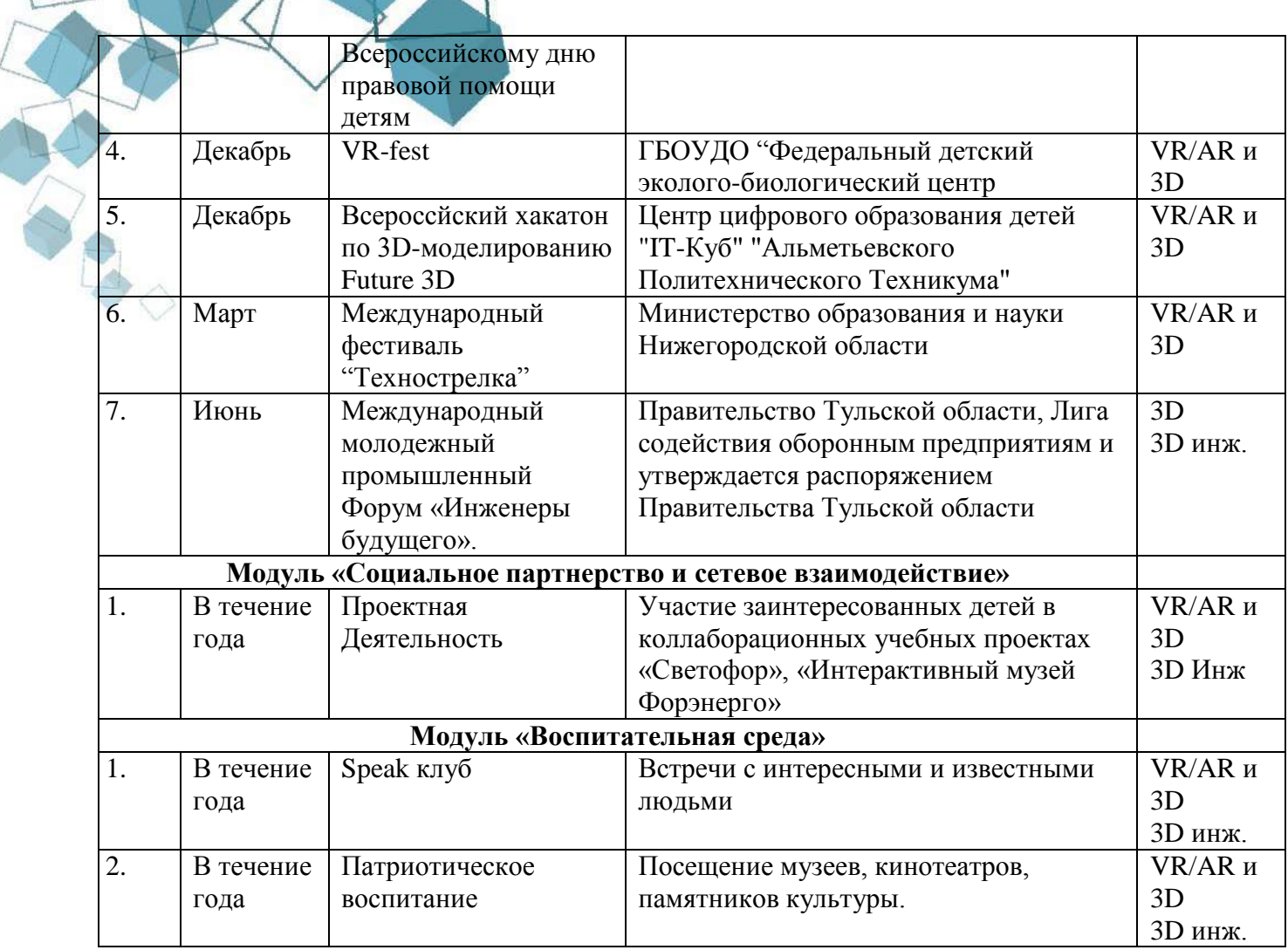

# **2.7 Информационные ресурсы и литература**

# <span id="page-21-0"></span>**Список литературы для педагога:**

- 1. Джонатан Линовес Виртуальная реальность в Unity. / Пер. с англ. Рагимов Р. Н. М.: ДМК Пресс, 2016. – 316 с.: ил.
- 2. Создаѐм мобильное VR-приложение с управлением перемещением Прахов А.А. Самоучитель Blender 2.7.-СП6.: БХВ-Петербург, 2016.-400с.
- 3. Таратута Е. Е. Философия виртуальной реальности СПб, СПбГУ, 2007 ISBN [978-5-](https://ru.wikipedia.org/wiki/%D0%A1%D0%BB%D1%83%D0%B6%D0%B5%D0%B1%D0%BD%D0%B0%D1%8F:%D0%98%D1%81%D1%82%D0%BE%D1%87%D0%BD%D0%B8%D0%BA%D0%B8_%D0%BA%D0%BD%D0%B8%D0%B3/9785288042911) [288-04291-1](https://ru.wikipedia.org/wiki/%D0%A1%D0%BB%D1%83%D0%B6%D0%B5%D0%B1%D0%BD%D0%B0%D1%8F:%D0%98%D1%81%D1%82%D0%BE%D1%87%D0%BD%D0%B8%D0%BA%D0%B8_%D0%BA%D0%BD%D0%B8%D0%B3/9785288042911)

# **Список литературы для обучающихся:**

- 1. Blender Basics 4-rd edition (русское издание), Джеймс Кронистер
- 2. Основы Blender учебное пособие 4-е издание / Blender Basics 2.6 (рус.). 2012. С. 416. 3. Blender для начинающих (автор - Илья Евгеньевич)
- 3. Джонатан Линовес Виртуальная реальность в Unity. / Пер. с англ. Рагимов Р. Н. М.: ДМК Пресс, 2016. – 316 с.

# **Интернет-ресурсы:**

1. Виртуальная реальность. Единая коллекция цифровых образовательных ресурсов 2017[Электронный ресурс]. Режим доступа http://files.schoolcollection.edu.ru/dlrstore/39131517-5991-11da-8314- 0800200c9a66/index.htm

- 2. Полное погружение в виртуальную реальность: настоящее и будущее. 2017[Электронный ресурс]. Режим доступа <https://habrahabr.ru/company/miip/blog/330754/>
- 3. Фореман Н., Коралло Л. Прошлое и будущее 3D-технологий виртуальной реальности. Научно-технический вестник ИТМО. ноябрь-декабрь 2014. [Электронный ресурс]. Режим доступа http://ntv.ifmo.ru/ru/article/11182/proshloe\_i\_buduschee\_3- D tehnologiy virtualnoy realnosti.htm
- 4. Виртуальная реальность (VR): прошлое, настоящее и будущее 2017 [Электронный ресурс]. Режим доступа http://vrmania.ru/stati/virtualnaya-realnost.html
- 5. 12 платформ разработки приложений дополненной реальности 2017 [Электронный ресурс]. Режим доступа https://apptractor.ru/info/articles/12-platform-razrabotkiprilozheniy-dopolnennoyrealnosti
- 6. Видеокурс по разработке приложений в виртуальной реальности https://tproger.ru/video/vr-development-course/ 10. 3ds Max Lighting and Rendering - Rendering a 360° Panorama https://www.youtube.com/watch?v=ztyEX64fzzE
- 7. Руководство для начинающих VR-разработчиков https://habrahabr.ru/company/mailru/blog/316024/
- 8. Unity documentation (официальное русскоязычное руководство для Unity3d) https://docs.unity3d.com/ru/current/Manual/index.html
- 9. Blender видеоуроки в youtube. [Электронный ресурс]URL: https://www.youtube.com/watch?v=7GCtVM-8naY (дата посещения 05.07.2020)
- 10. EVTolbox видеоуроки в youtube. [Электронный ресурс]URL: https://www.youtube.com/user/evtoolbox (дата посещения 05.07.2020)
- 11. Руководство по использованию EV Toolbox [Электронный ресурс] // URL: http://evtoolbox.ru/education/docs/ (дата обращения: 05.07.2020)

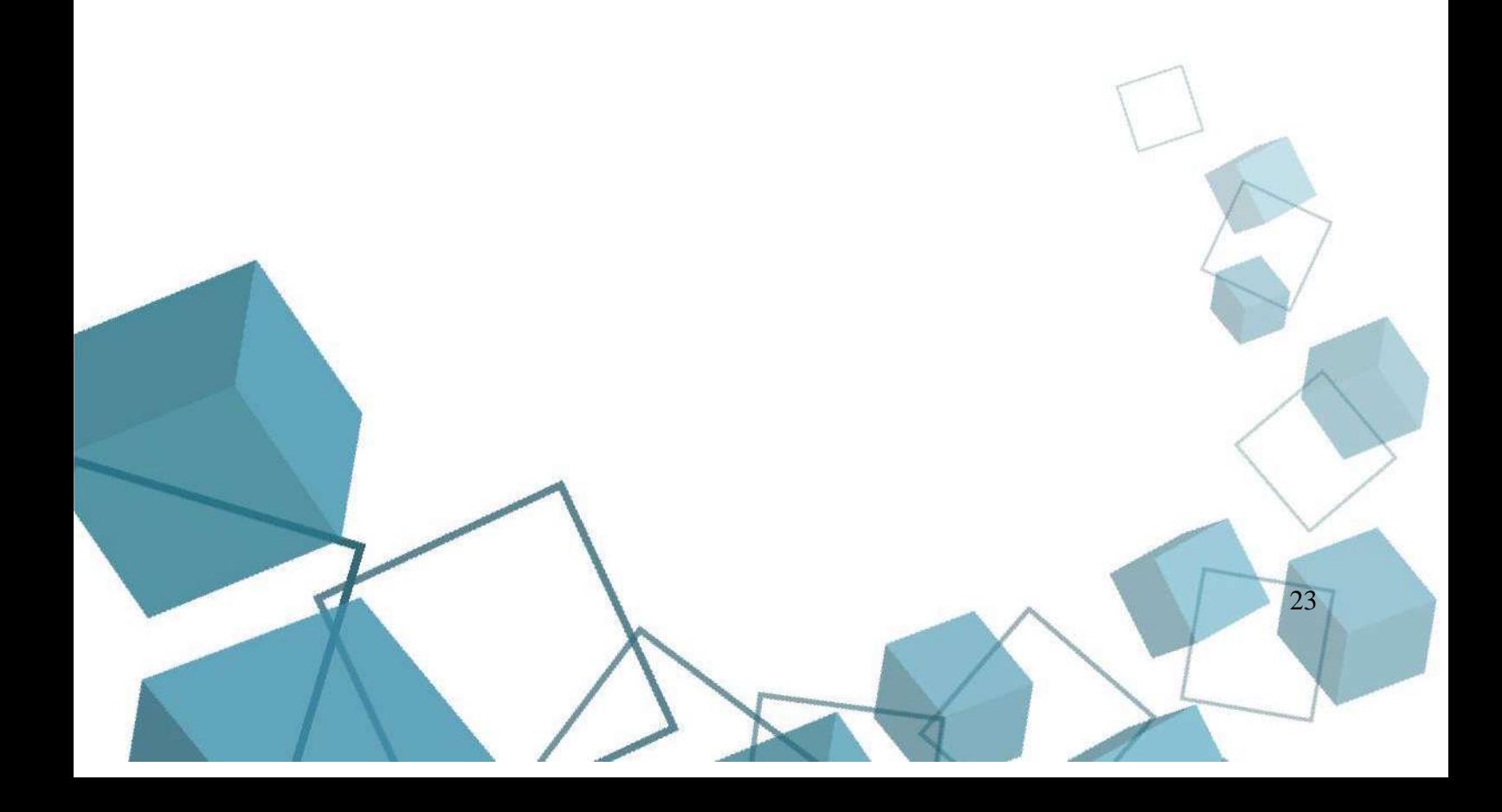

**ПРИЛОЖЕНИЕ**

<span id="page-23-1"></span>Приложение 1

 $24$ 

#### <span id="page-23-0"></span>**Контрольно-измерительные материалы:** *Практическая работа* **Теоретическое задание**

1. Ассеты и игровые объекты — это одно и то же?

2. Какая панель позволяет визуально манипулировать объектами на сцене?

3. при создании нового проекта вы должны добавить в него все ассеты, которые, как вам кажется, отлично подойдут к нему?

4. Что означает буква D в сокращениях 2D и 3D?<br>5. Сколько сушествует преобразований?

Сколько существует преобразований?

6. Предположим, у вас есть объект в позиции с координатами (0, 0, 0). Каким станет положение при перемещении его на 1 единицу по оси x и дальнейшем повороте на 90 градусов вокруг оси z? Напишите конечные координаты объекта (?, ?, ?)

7. Из чего строятся меши в моделях?

8. Объясните взаимосвязь между текстурами, шейдерами и материалами. Что определяют шейдеры?

9. Можно ли сделать пещеры с помощью ландшафта?

10. Как называется черно-белое изображение, содержащее информацию о высотах.

## **Практическое задание**

1. Создаем ландшафт с параметрами длинны и ширины равными 100.

2. Накладываем на ландшафт текстуру.

3. Добавляем деревья и траву.

4. Добавляем на ландшафт FirstPersonalControllser.

5. Создаем объект CUBE с возможностью столкновения с ним и объект CUBE2 без возможности столкновения.

6. Создаем раскладку текстуры в программе CrazyBump и применяем данные текстуры к материалу с названием CubeMaterial, а затем данный материал применяем к объекту CUBE.

*Методика оценивания практической работы.*

За каждый правильный ответ на вопрос в тесте обучающийся получает 1 балл. За отсутствие ответа или неправильный ответ 0 баллов. Всего вопросов 20.

Практическая работа включает в себя выполнение практических задач. Необходимо правильно выполнить 6 практических задач. За каждую правильно выполненную задачу обучающийся получает 1 балл. За неверно выполненную задачу 0 баллов.

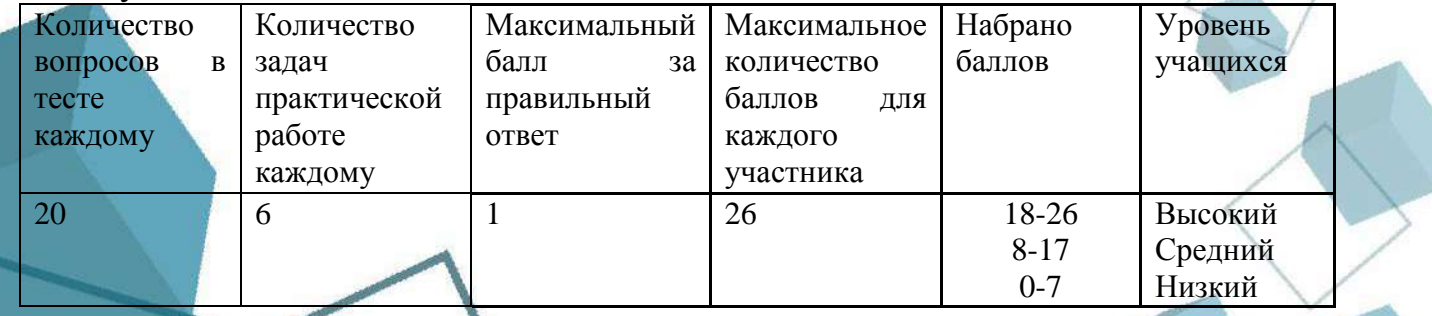

# **Контрольно-измерительные материалы: Проекты**

*Проектная деятельность группа 1*

# **Игра в математику: «MineMath»**

Целью проекта является повышение заинтересованности детей к изучению математики посредством игры MineCraft

Задачи проета:

- Обучение инженерному мышлению
- Обучение самостоятельному поиску и анализу информации из различных источников
- Получение навыков работы по проектной деятельности
- Обретение коммуникативных навыков и обучение работе в команде
- Изучение математики в процессе составления задач

*Проектная деятельность группа 2*

## **Глобальное загрязнение**

Целью проекта является демонстрация последствий от загрязнения окружающей среды путем демонстрации с помощью виртуальной реальности.

Задачи проета:

- Обучение проектированию 3D моделей в программном обеспечении Blender 3D
- Получение знаний в области программирования в среде разработки UNITY 3D.
- Обучение самостоятельному поиску и анализу информации из различных источников
- Получение навыков работы по проектной деятельности
- Обретение коммуникативных навыков и обучение работе в команде

# *Проектная деятельность группа 3*

# **Виртуальное знакомство с направлениями IT-куба**

Целью проекта является знакомство с направлениями IT-куба посредством погружения в виртуальную реальность.

Задачи проета:

- Получение инженерных знаний в области проектирования помещений в программах 3D моделирования.
- Получение знаний в области программирования в среде разработки UNITY 3D.
- Получение обучающимися информации о направлениях IT-куба в процессе работы
- Обучение самостоятельному поиску и анализу информации из различных источников
- Получение навыков работы по проектной деятельности
- Обретение коммуникативных навыков и обучение работе в команде

*Проектная деятельность группа 4*

# **Квест «Войти в IT»**

Целью проекта является знакомство детей с направлениями IT-куба посредством соревнований и решения задач.

Задачи проекта:

- Получение обучающимися информации о направлениях IT-куба в процессе работы
	- Обучение самостоятельному поиску и анализу информации из различных источников
- Получение навыков работы по проектной деятельности
- Обретение коммуникативных навыков и обучение работе в команде
- Обучения навыкам разделения задач и расстановки приоритетов

*Методика оценивания проектной работы*

# Критерии оценки результата:

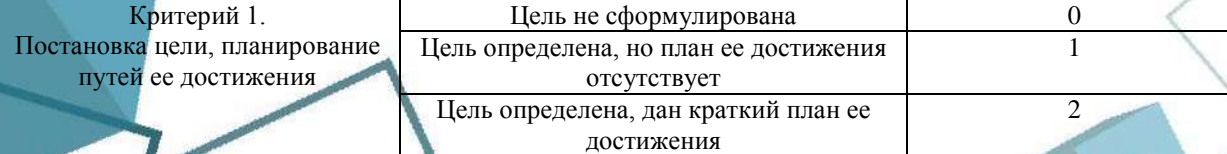

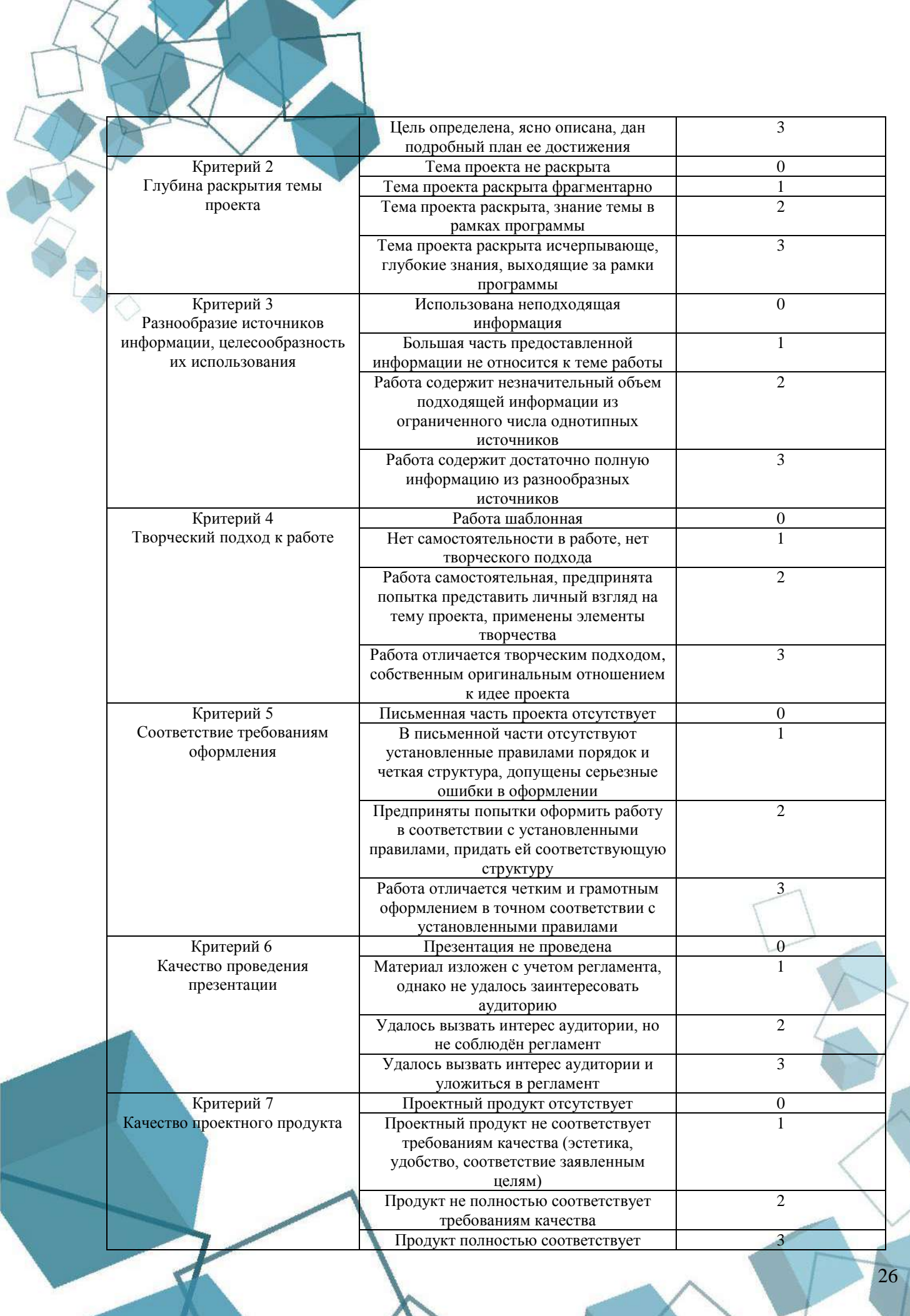

 $\sum$ 

य

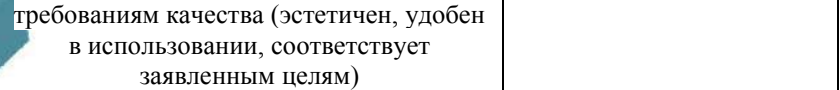

#### **Методика оценки результатов:**

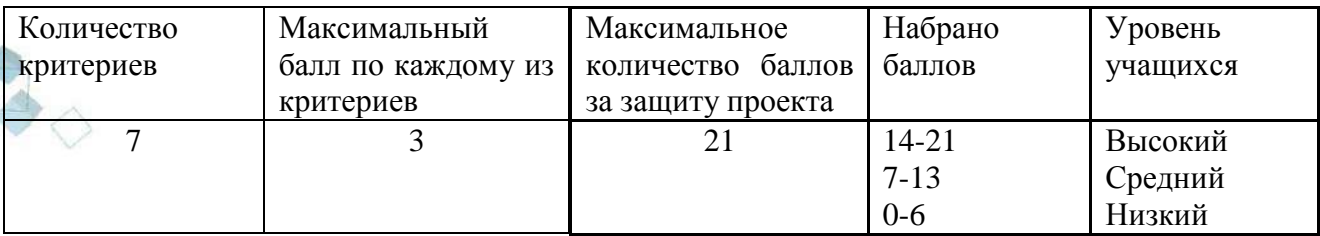

#### **Контрольно-измерительные материалы:** *Тестирование.*

## **Вопросы теста:**

#### **Что такое виртуальная реальность?**

A. Программа для создания игр

B. Созданный техническими средствами мир, передаваемый человеку через его ощущения: зрение, слух, осязание и другие.

C. Устройство для передачи изображения

### **Какое из устройств выдаст лучшую графику?**

- A. Шлем для ПК
- B. Автономный шлем
- C. Шлем для мобильных устройств

### **Вставьте пропущенное слово:Технология VR с эффектом полного погружения создает правдоподобную симуляцию .....мира с большой степенью детализации.**

- A. дополнительного
- B. виртуального
- C. смешанного
- D. реального

### **Какие существуют трансформации объектов в среде разработки UNITY?**

- A. Вылет, разворот
- B. Уменьшение, увеличение
- C. Поворот, перемещение, изменение размера

# **Какая панель отвечает за компоненты, которые можно добавлять объекту в UNITY?**

- A. Inspector
- B. Hierarchy
- C. Scene
- D. Project

#### **Какая панель отображает все игровые объекты присутствующие на сцене в UNITY?**

27

- A. Inspector
- B. Hierarchy
- C. Scene
- D. Project

# **Какая панель отображает все присутствующие Ассеты в проекте UNITY?**

- A. Inspector
- B. Hierarchy
- C. Scene
- D. Project

# **Как перейти к стандартному расположению панелей в UNITY?**

# A. Window->Layouts->Default B. Window->General->Scene<br>C. Window->Package Manage

Window->Package Manager

**Есть ли в Unity примитивные модели, которые можно добавить на сцену и работать с ними?**

A. Да

B. Нет

# **Какой редактор кода скриптов используется в UNITY по умолчанию?**

- A. Visual Studio
- B. MonoDevelop
- C. PyCharm

# **Что такое D в сочетание 3D?**

- A. Datum (Данная величина)
- B. Dimensional (измерение)
- C. Deduction (Заключение)

# **Что невозможно создать с помощью ландшафта в UNITY?**

- A. Горы
- B. Озера
- C. Пещеры

## **Какая компонента присутствует абсолютно у всех объектов UNITY?**

- A. Mesh Collider
- B. Transform
- C. Mesh Renderer

### **С помощью какой компоненты можно заставить объект излучать свет?**

- A. LineRenderer
- B. Light
- C. LightProbeGroup

### **Из каких фигур строятся меши объектов?**

- A. Курги
- B. Квадраты
- C. Треугольники

# **Какая панель позволяет визуально манипулировать объектами на сцене?**

- A. Inspector
- B. Hierarchy
- C. Scene
- D. Project

# **Как называется черно-белое изображение, содержащее информацию о высотах?**

- A. Карта высот
- B. Карта шероховатостей
- C. Карта нормалей

# **В какой тип переменной можно записать текстовое выражение?**

- A. Int
- B. GameObject
- C. String

# **В какой тип переменной можно записать значение правда или ложь?**

- A. Char
- B. Bool

**А. Какой модификатор доступа позволяет манипулировать переменной из панели** 

**Inspector в UNITY?**

В. Private

С. Public

### **Практическое задание.**

При выполнении заданий практической части в программе UNITY необходимо соблюдать структуру папок на панели Project. Для каждого типа Ассетов создавать отдельную папку. Например для материалов папка Materials, для текстур папка Textures, для скриптов папка Scripts.

1. Создать новый проект Unity в 3D. Дать проекту название: certification. Разместить проект по пути: D:/Project

2. Добавить на сцену 2 сферы с названиями Sphere1 и Sphere2. Положение первой сферы установить в (0,0,0), второй (0,1,3).

3. Сделать Sphere2 дочерним объектом для Sphere1

4. Создать материал для каждой из сфер. Один из материалов с текстурой кирпичной кладки, второй с текстурой травы. Применить материалы к сферам.

5. Создать в проекте скрипт с названием DisableSpere. Через скрипт создать публичную переменную, в которую необходимо поместить объект. В методе Start написать код для отключения сферы при запуске проекта.

6. Закомментировать весь код в методе Start, чтобы он не выполнялся при запуске проекта.

### *Методика оценивания практической работы.*

За каждый правильный ответ на вопрос в тесте обучающийся получает 1 балл. За отсутствие ответа или неправильный ответ 0 баллов. Всего вопросов 20.

Практическая работа включает в себя выполнение практических задач. Необходимо правильно выполнить 6 практических задач. За каждую правильно выполненную задачу обучающийся получает 1 балл. За неверно выполненную задачу 0 баллов.

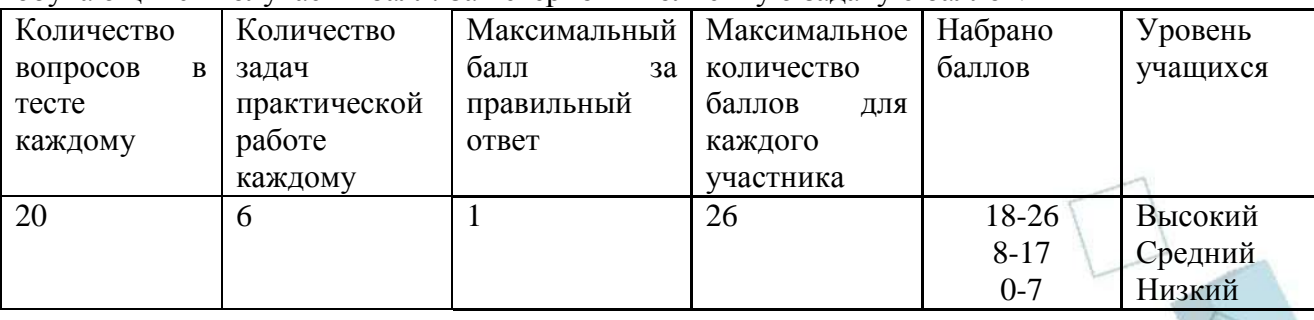

**Контрольно-измерительные материалы:** Тестирование **Можно ли отнести виртуальную реальность к иммерсивной технологии?**

Да Нет

**Как называется возможность исследовать виртуальный мир с высоким уровнем детализации?**

Правдоподобность Эффект присутствия Доступность для изучения Интерактивность

**Какой процесс требует высокопроизводительного аппаратного обеспечения при работе с виртуальной реальностью?** Обработка трехмерной графики Обработка текста Обработка звуковых файлов Программирование сцен **Что создает эффект присутствия в виртуальном мире?** Мозг пользователя Тело пользователя Тело и мозг пользователя Программирование сцен **Можно ли считать интерактивностью реакцию виртуальной среды при изменении положения головы пользователя?** Да Нет **Как называется свойство взаимодействия пользователя с виртуальной средой?** Интерактивность Правдоподобность Доступность для изучения Машинная генерация **К какому виду VR относятся археологические 3D-реконструкции древних поселений или модели зданий, которые архитекторы создают для демонстрации своей работы?** VR с эффектом полного погружения VR с эффектом полу погружения VR без погружения VR с совместной инфраструктурой **Какой вид VR позволяет сотрудничать и делиться опытом в виртуальном мире с другими людьми?** VR с эффектом полного погружения VR с эффектом полу погружения VR без погружения VR с совместной инфраструктурой **Какой вид позволяет пользователю создавать виртуальную реальность без профессиональных знаний в области программирования?** VR с эффектом полного погружения VR с эффектом полу погружения VR без погружения VR с совместной инфраструктурой VR на базе интернет-технологий **Как называется технология, которая является результатом введения в поле восприятия человека любых сенсорных данных с целью дополнения сведений об окружении и улучшения восприятия информации?** Дополненная реальность Виртуальная реальность Большие данные Блокчейн (распределенные данные) Нейросети **Практическая работа**

Создание приложения в среде разработки UnrealEngine/UnityEngine с использованием технологии виртуальной/смешанной реальности.

Критерии для создания приложения:

- 1. Приложение должно быть законченным, выглядеть эстетически привлекательно, иметь дружественный пользовательский интерфейс.
- 2. Сюжет и реализация должны быть продуманы, в непонятных моментах должны быть использованы подсказки и пояснения.
- 3. Приложение не должно полностью повторять уже существующие аналоги.
- 4. Использованные объекты должны быть созданы самостоятельно.
- 5. Программный код должен быть написан таким образом, чтобы обучающийся смог объяснить его.
- 6. Компиляция приложения должна осуществляться для имеющегося оборудования. *Методика оценивания практической работы.*

За каждый правильный ответ на вопрос в тесте обучающийся получает 1 балл. За отсутствие ответа или неправильный ответ 0 баллов. Всего вопросов 20.

Практическая работа включает в себя выполнение практической задачи с определенными критериями. За соблюдение данных критериев обучающийся получает 1 балл. За несоблюдение балл не начисляется.

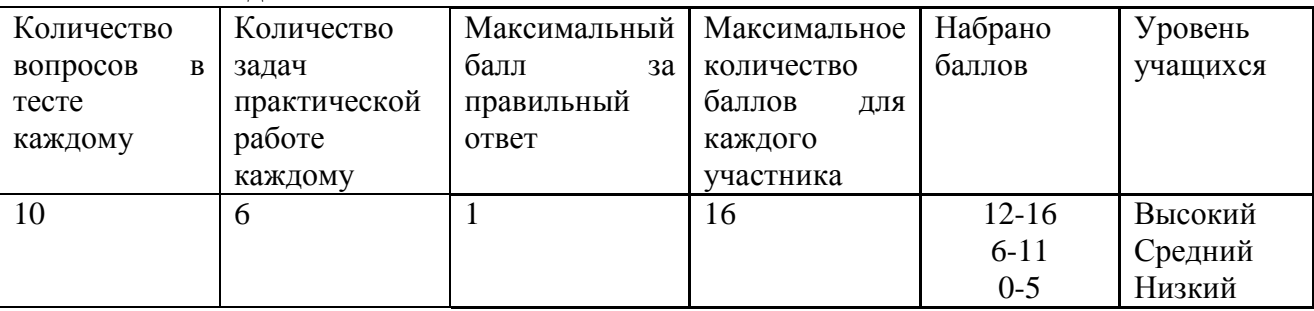

#### *1.* **Контрольно-измерительные материалы:** *Защита проектов*

Защита проектов, представленных на промежуточной аттестации, а также новых проектов созданных обучающимися. Необходимо представить презентацию проекта, в которой должны быть обозначены цель и задачи данного проекта, ясно представлена проблема, которую решает итоговый продукт, а также целевая аудитория на которую ориентировалась проектная группа. Необходимо обозначить роли обучающихся в работе над проектом, этапы работы и фото\видео материалы, демонстрирующие работу. На защите проекта должен присутствовать итоговый продукт (законченный продукт, инженерный образец, рабочий прототип, приложение) который обучающиеся демонстрируют комиссии.

#### **Правила выбора проекта:**

Правило 1. Тема должна быть интересна обучающемуся, должна увлекать его. Исследовательская работа эффективна только на добровольной основе. Тема, навязанная, какой бы важной она ни казалась педагогу не даст должного эффекта. Вместо живого увлекательного поиска обучающийся будет чувствовать себя вовлеченным в очередное скучное мероприятие.

Правило 2. Тема должна быть выполнима, решение ее должно быть полезно участникам исследования. Натолкнуть обучающегося на ту идею, в которой он максимально реализуется как исследователь, раскроет лучшие стороны своего интеллекта, получит новые полезные знания, умения и навыки, – сложная, но необходимая задача для работы педагога.

Правило 3. Учитывая интересы обучающихся, необходимо держаться ближе к той сфере, в которой лучше всего разбираетесь, в которой чувствуете себя сильным. Увлечь другого может лишь тот, кто увлечен сам.

Правило 4. Тема должна быть оригинальной с элементами неожиданности, необычности. Оригинальность следует понимать как способность нестандартно смотреть на традиционные предметы и явления.

Правило 5. Тема должна быть такой, чтобы работа могла быть выполнена относительно быстро.

Правило 6. Тема должна быть доступной. Она должна соответствовать возрастным особенностям обучающихся. Это касается не только выбора темы исследования, но и формулировки и отбора материала для ее решения.

Правило 7. Сочетание желаний и возможностей. Выбирая тему, педагог должен учесть наличие требуемых средств и материалов – исследовательской базы. Ее отсутствие, невозможность собрать необходимые данные обычно приводят к поверхностному решению.

Правило 8. С выбором темы не стоит затягивать. Большинство обучающихся не имеют постоянных пристрастий, их интересы ситуативны. Поэтому, выбирая тему, действовать следует быстро, пока интерес не угас.

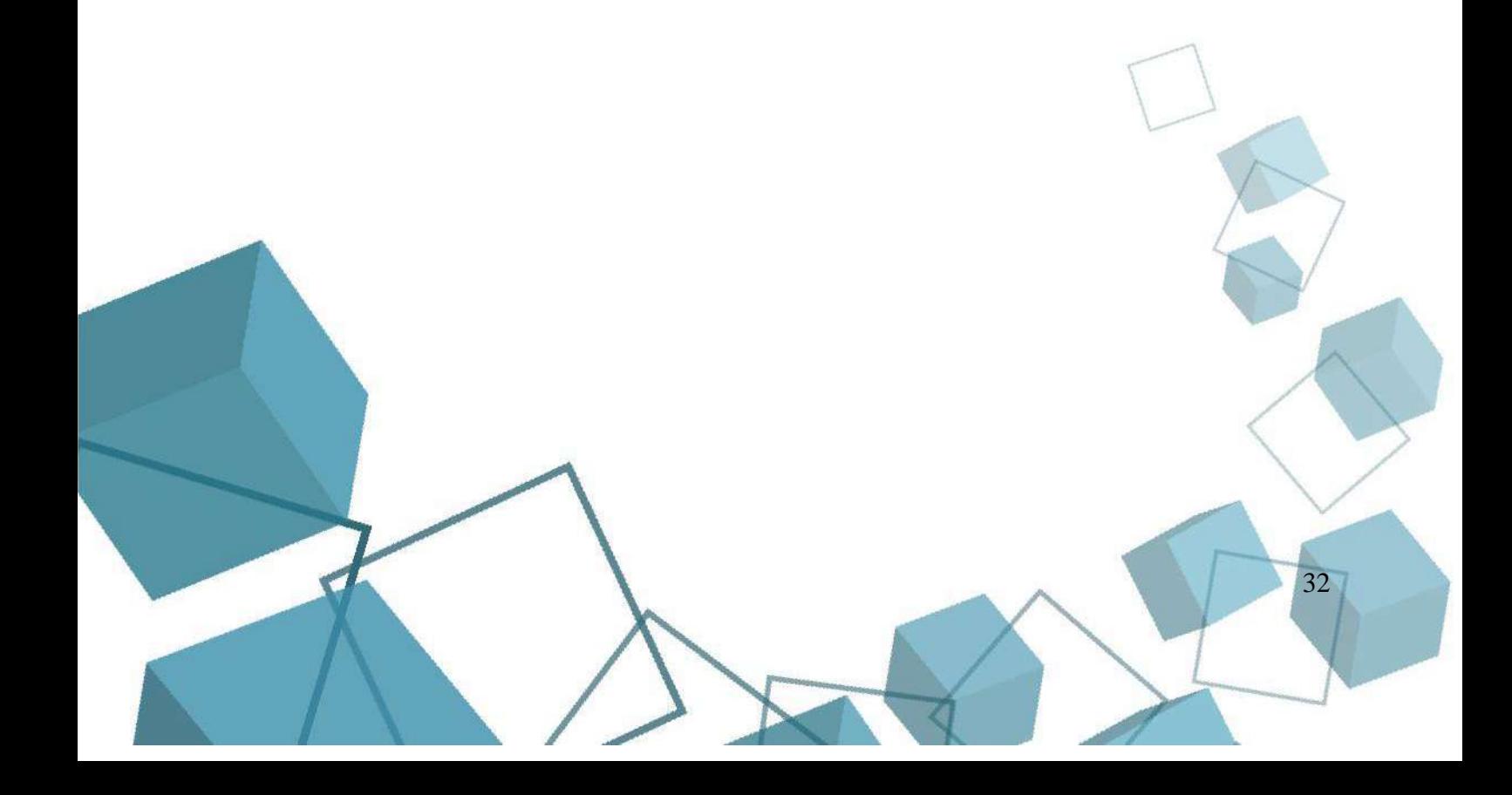